# Arquitetura de Computadores ACH2055 Aula 07 – Pipeline e seus Conflitos

Norton Trevisan Roman (norton@usp.br)

15 de outubro de 2019

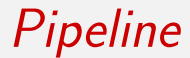

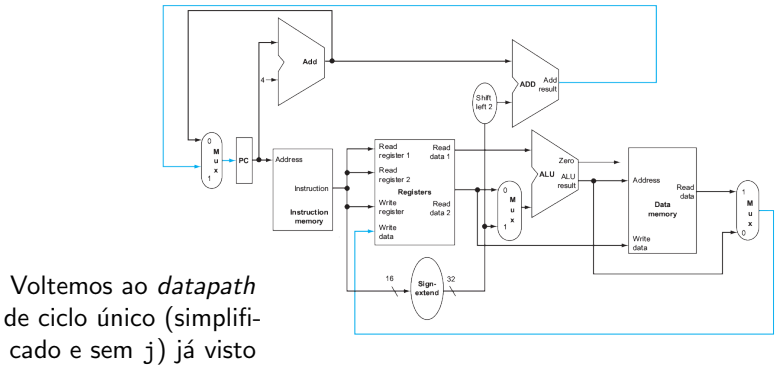

Fonte: Adaptado de [1]

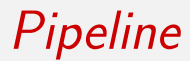

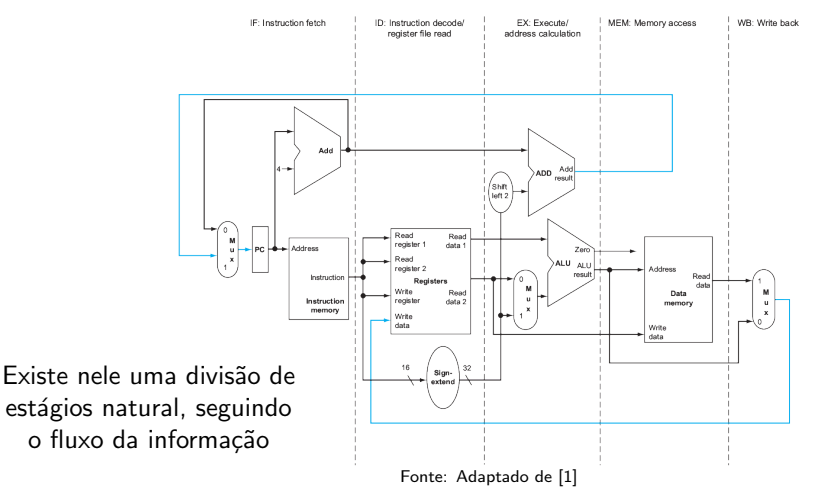

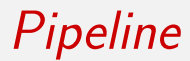

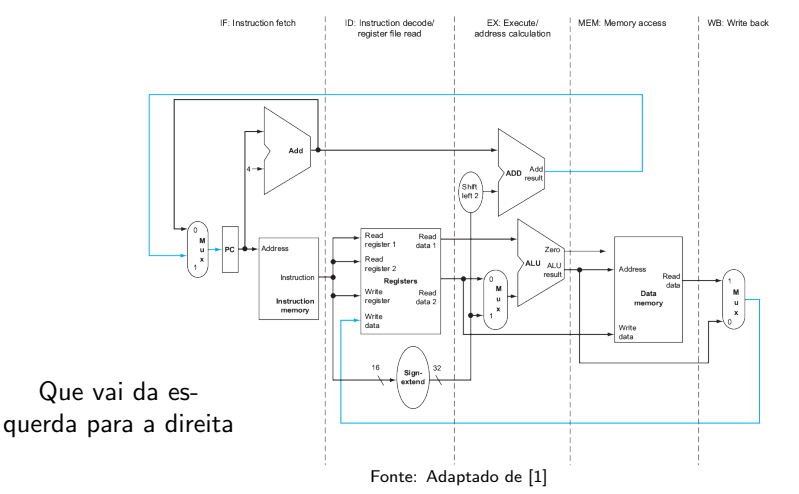

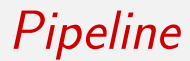

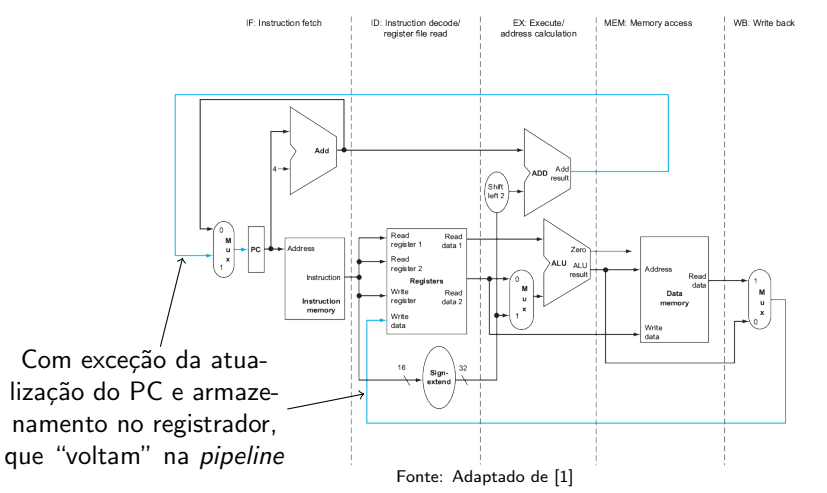

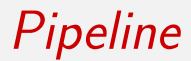

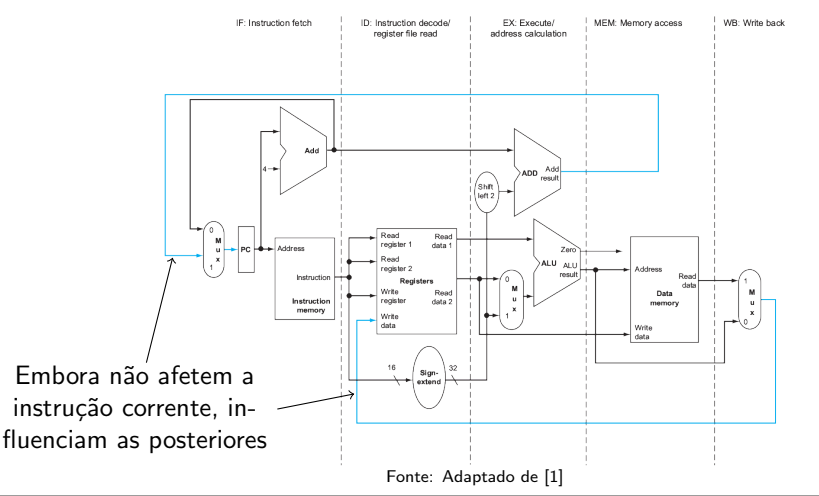

Organizando o Modelo de Ciclo Unico ´

• Separar em estágios, contudo, não é simples

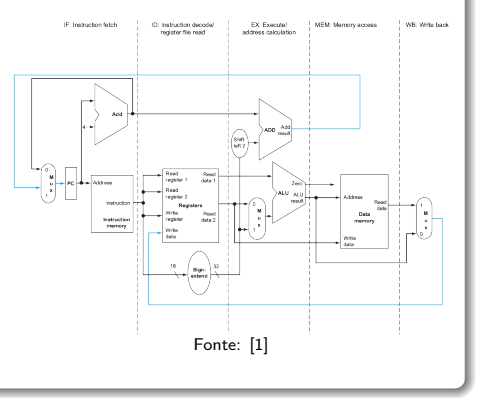

### Organizando o Modelo de Ciclo Unico ´

- **•** Separar em estágios, contudo, não é simples
	- Rodaremos instruções diferentes em cada estágio

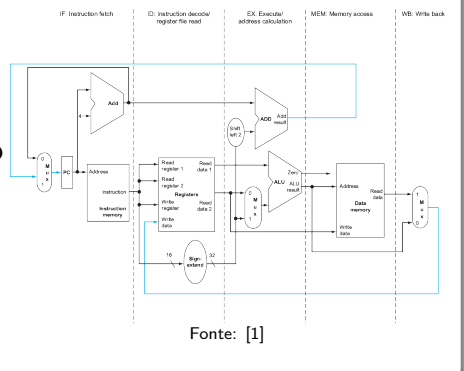

#### Organizando o Modelo de Ciclo Unico ´

- Separar em estágios, contudo, não é simples
	- Rodaremos instruções diferentes em cada estágio
	- **•** Precisamos então reter os valores parciais de cada instrução, para que possam ser usados nos estágios seguintes

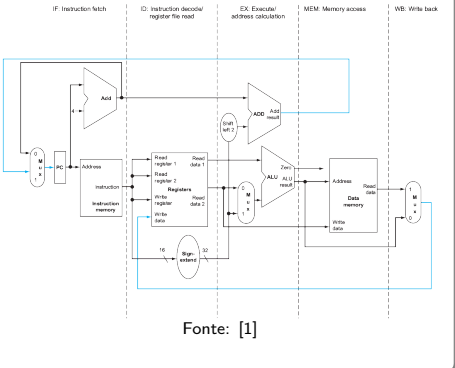

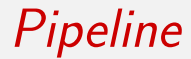

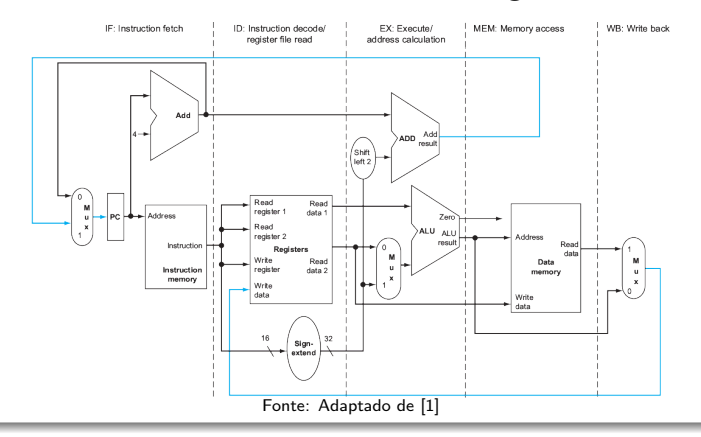

### Organizando o Modelo de Ciclo Unico ´

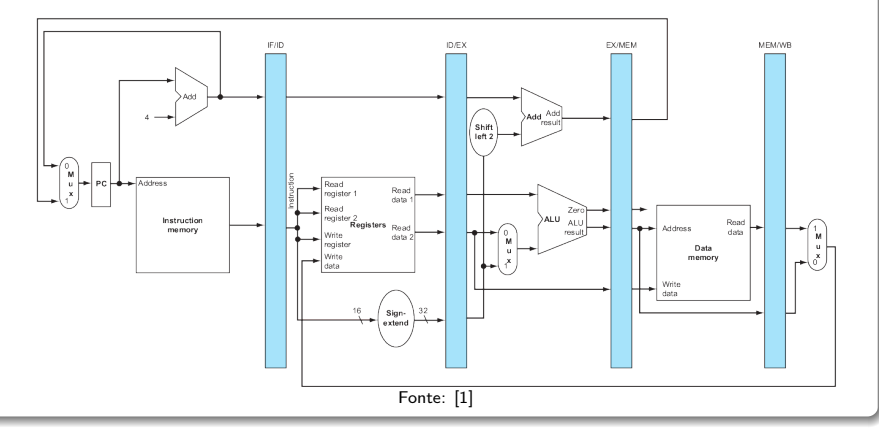

## Organizando o Modelo de Ciclo Único

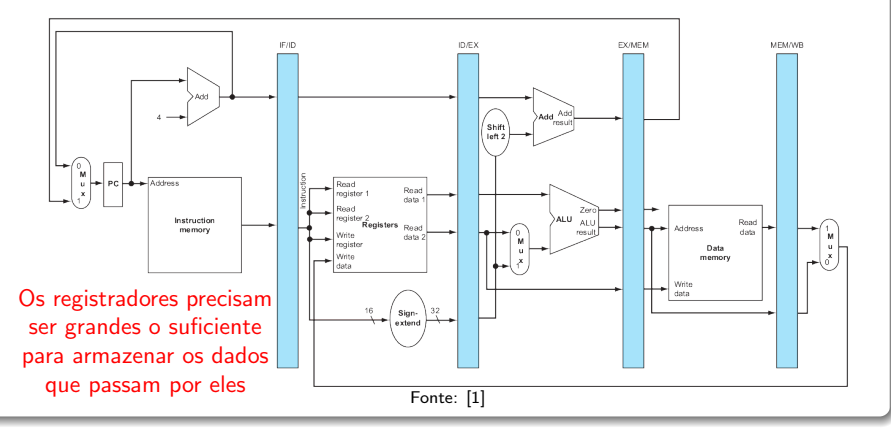

### Organizando o Modelo de Ciclo Unico ´

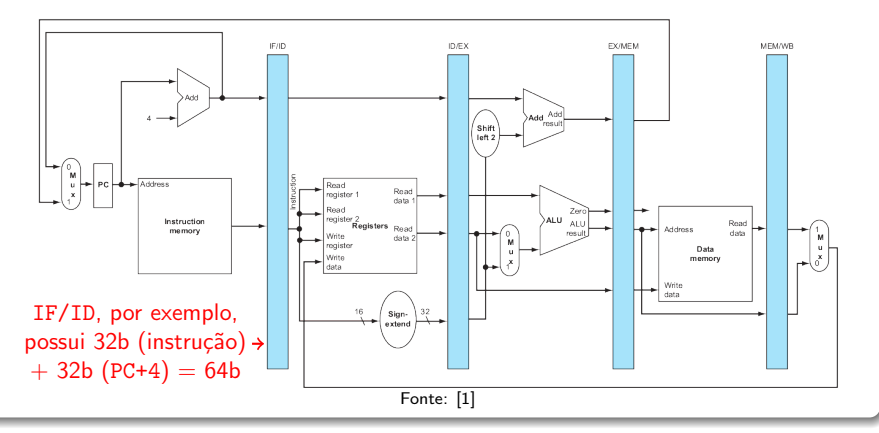

### Organizando o Modelo de Ciclo Unico ´

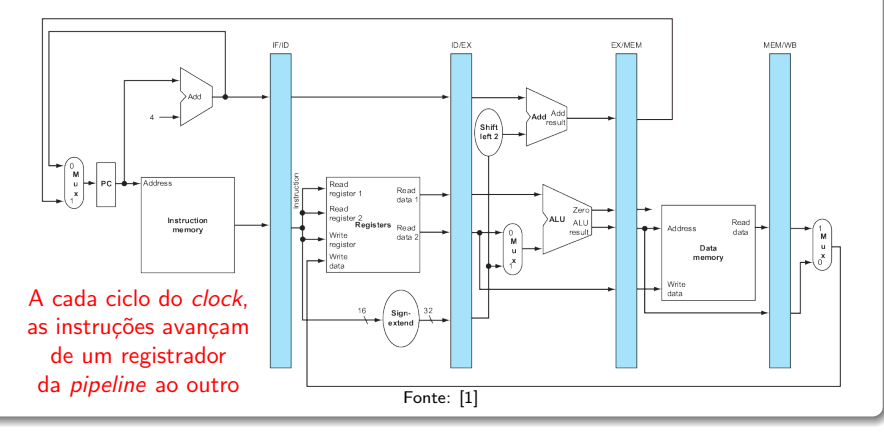

### Organizando o Modelo de Ciclo Unico ´

**• Mas se cada ciclo comanda a saída** e entrada de registradores da pipeline, quando o arquivo de registradores será atualizado, já que está dentro de um estágio?

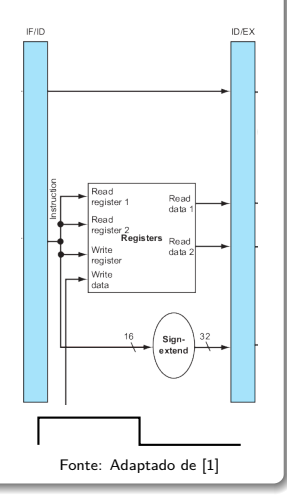

### Organizando o Modelo de Ciclo Unico ´

- **Mas se cada ciclo comanda a saída** e entrada de registradores da pipeline, quando o arquivo de registradores será atualizado, já que está dentro de um estágio?
	- Podemos esperar a próxima borda do ascendente clock, mas isso pode gerar algum atraso (como veremos mais adiante)

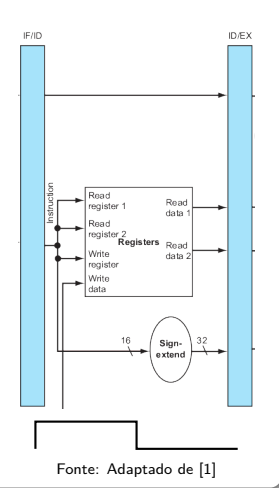

## Organizando o Modelo de Ciclo Unico ´

- Alternativamente, podemos mudar o projeto
	- **•** Permitindo que o arquivo seja escrito e lido no mesmo ciclo de clock
	- A escrita ocorrendo na primeira metade, e a leitura na segunda
	- Assim, a leitura retorna o que foi escrito
	- Basta para isso usar a borda descendente no arquivo de registradores

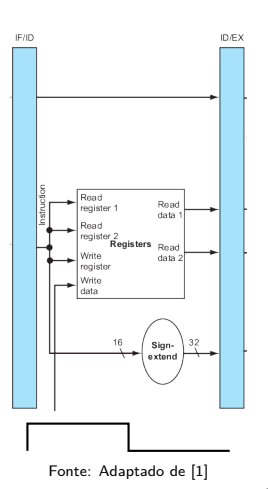

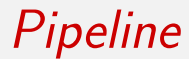

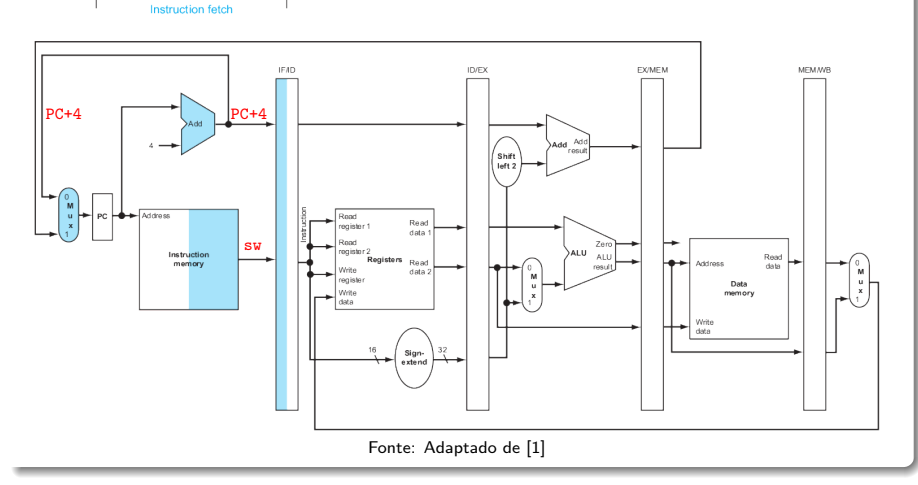

## Exemplo 1: sw \$17, 12(\$19)

**Instruction fetch** 

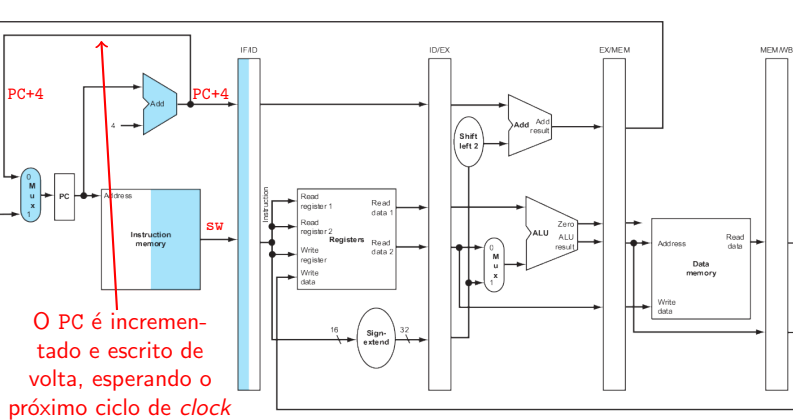

Fonte: Adaptado de [1]

## Exemplo 1: sw \$17, 12(\$19)

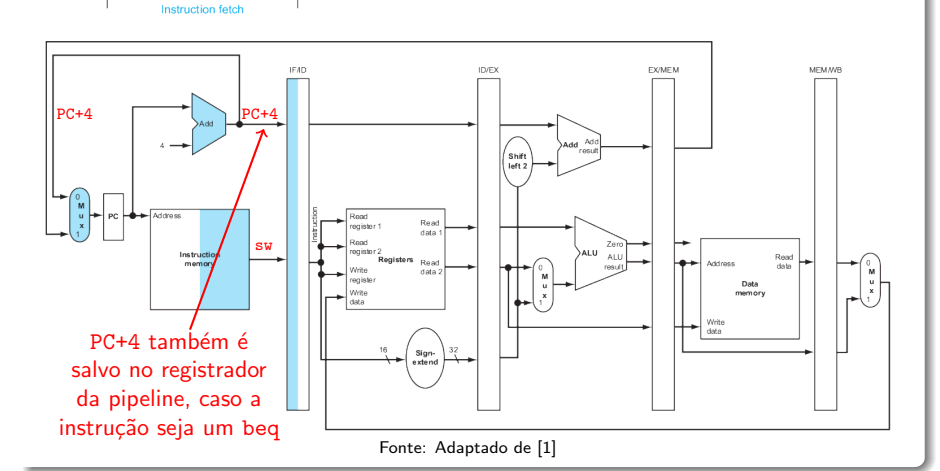

## Exemplo 1: sw \$17, 12(\$19)

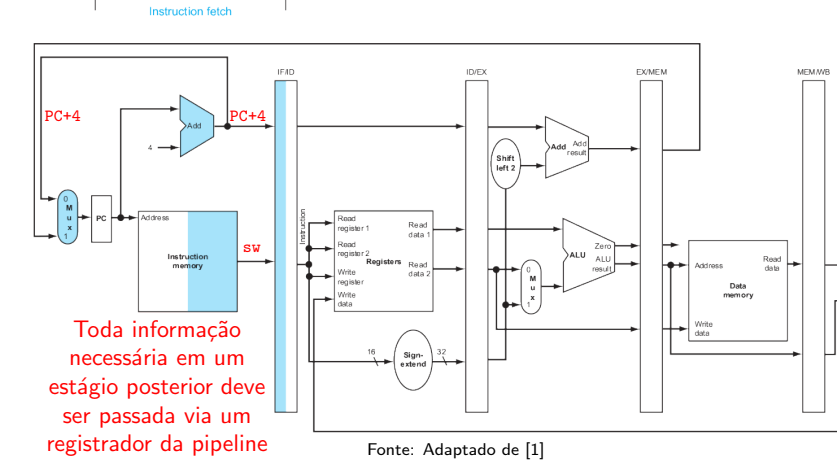

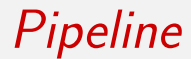

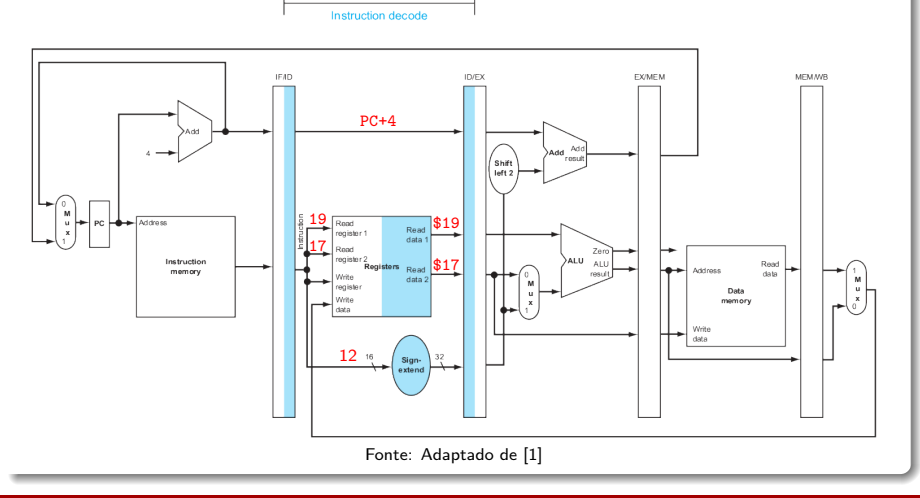

Pipeline

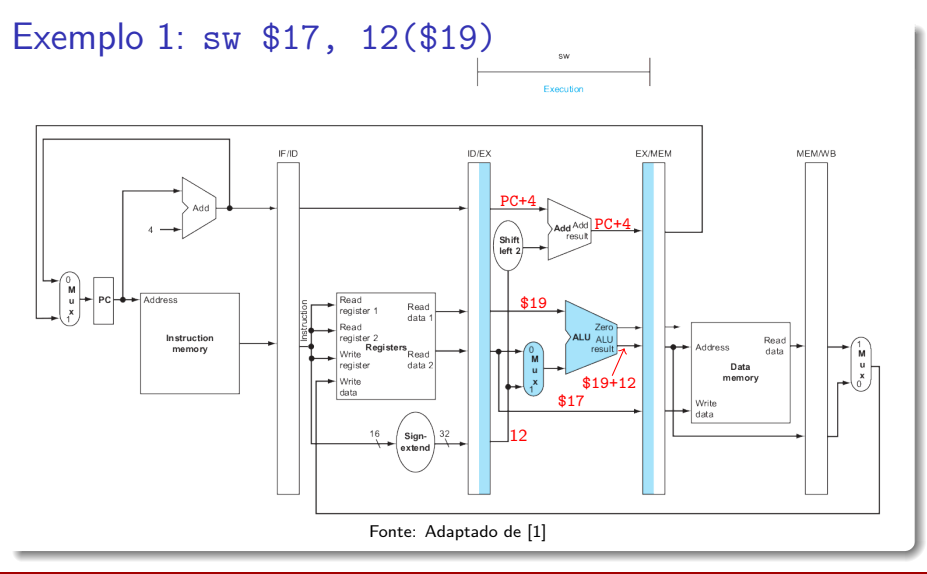

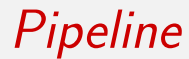

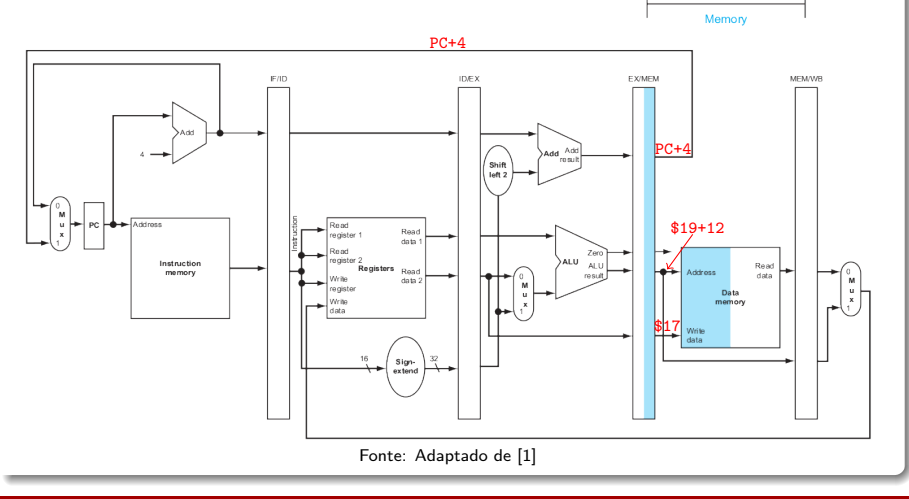

SW

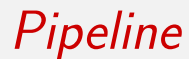

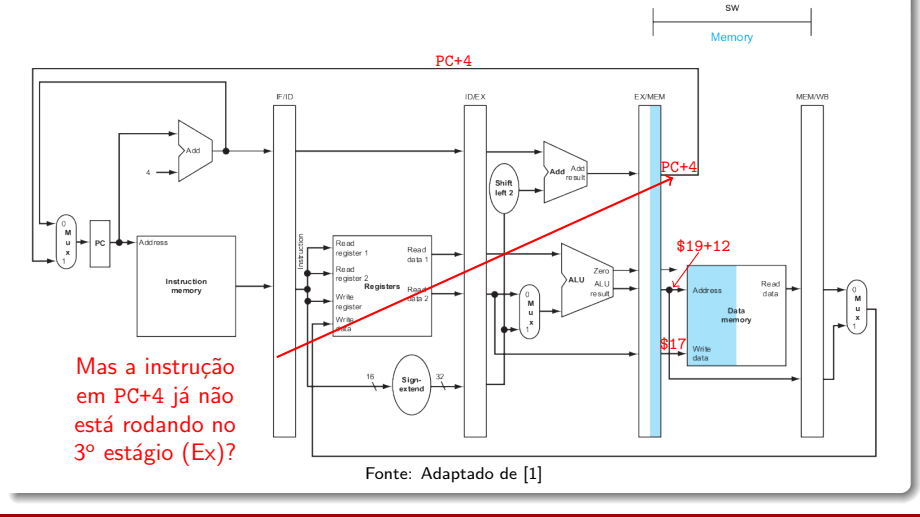

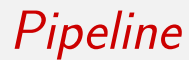

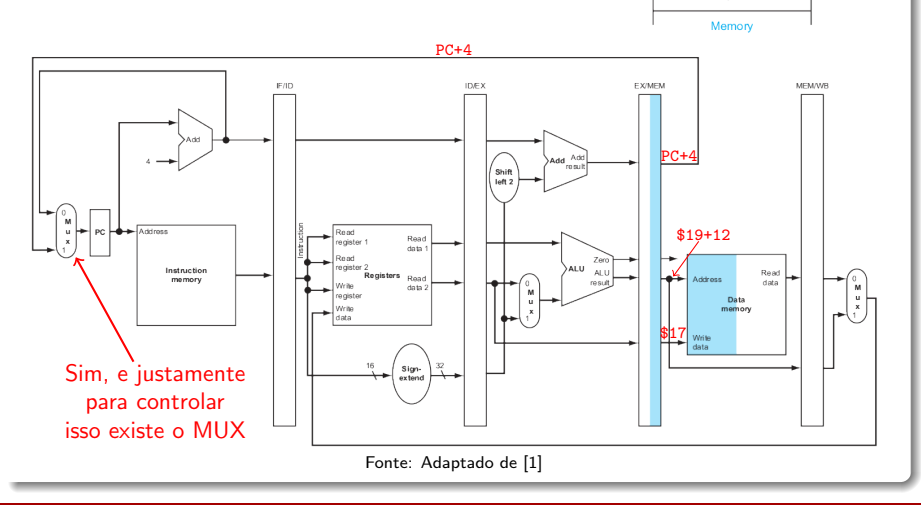

Norton Trevisan Roman (norton@usp.br) 15 de outubro de 2019 7 / 35

sw

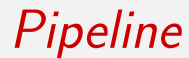

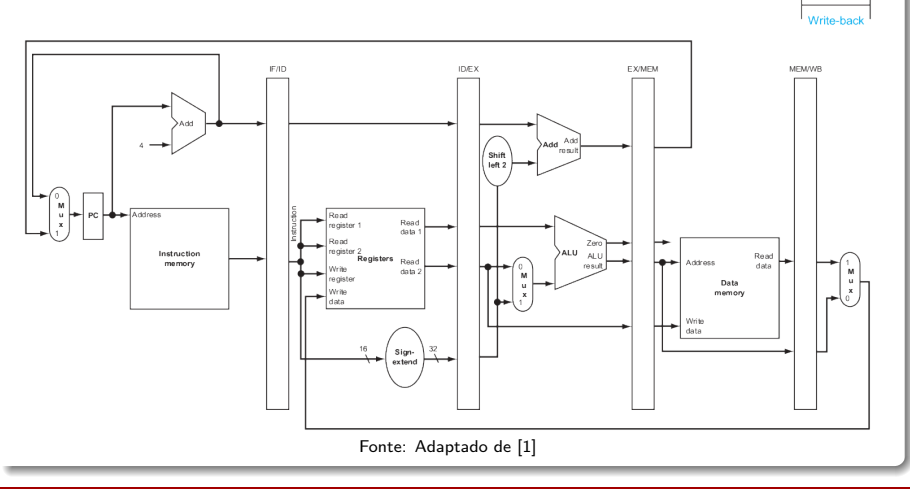

Norton Trevisan Roman (norton@usp.br) 15 de outubro de 2019 7 / 35

SW

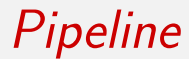

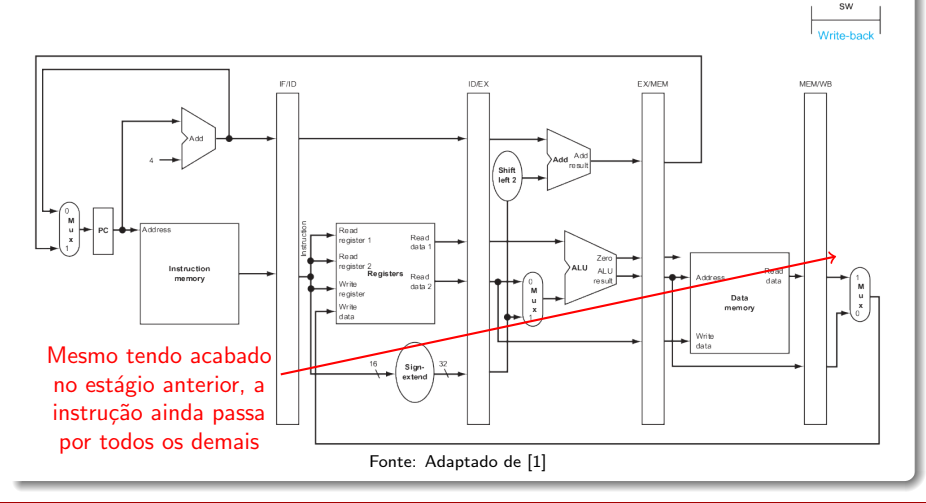

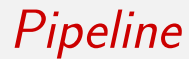

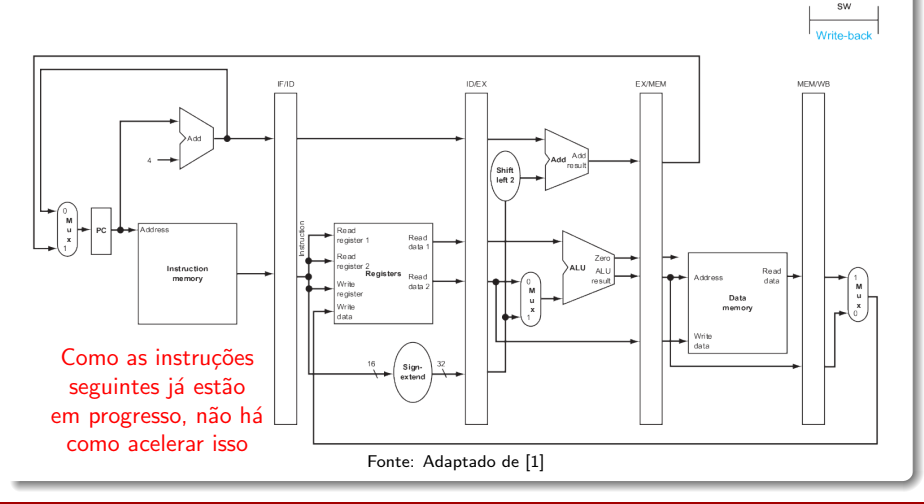

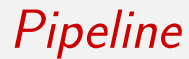

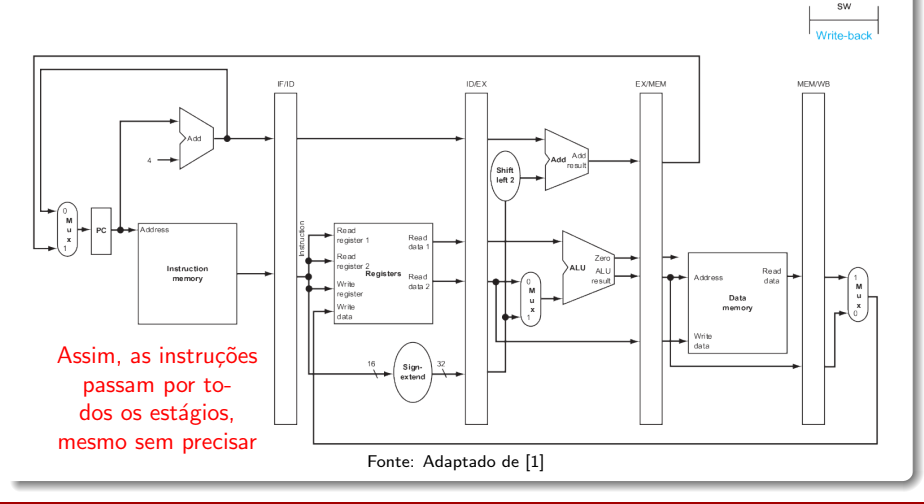

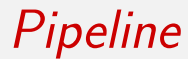

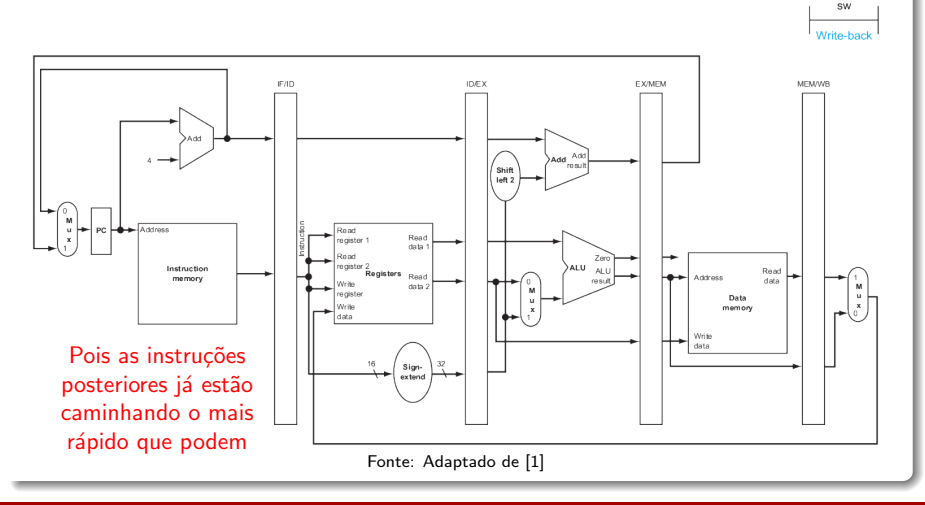

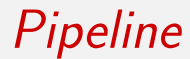

## Exemplo 2:  $\frac{1}{2}w$  \$17, 12(\$19)

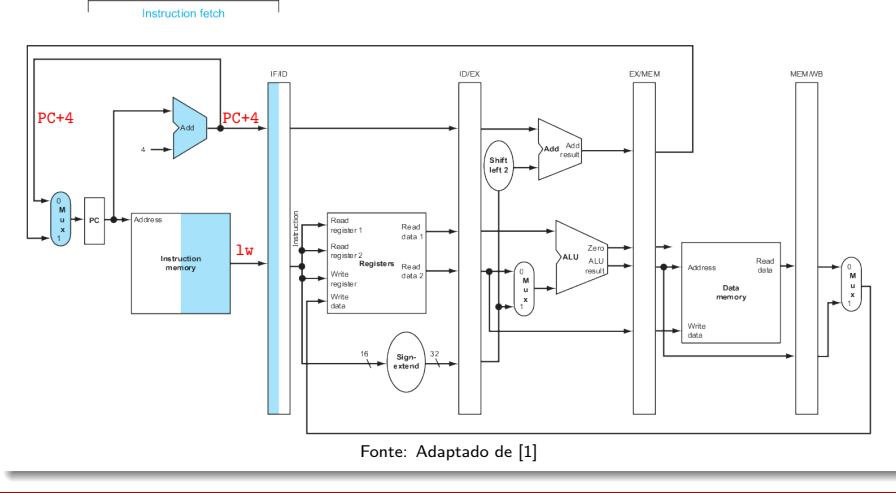

Norton Trevisan Roman (norton@usp.br) 15 de outubro de 2019 **16 de 2019 16 / 35 de outubro de 2019** 8 / 35

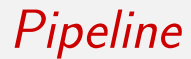

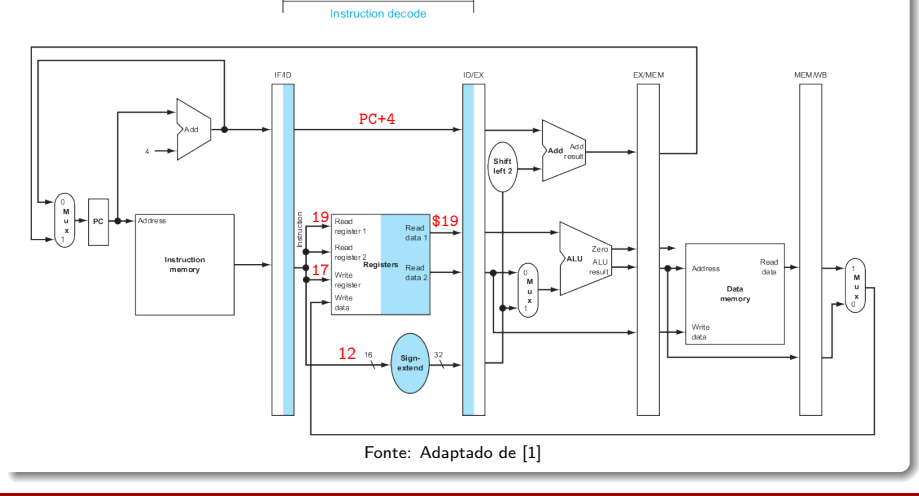

Norton Trevisan Roman (norton@usp.br) 15 de outubro de 2019 **16 de 2019 16 / 35 de outubro de 2019** 8 / 35

Pipeline

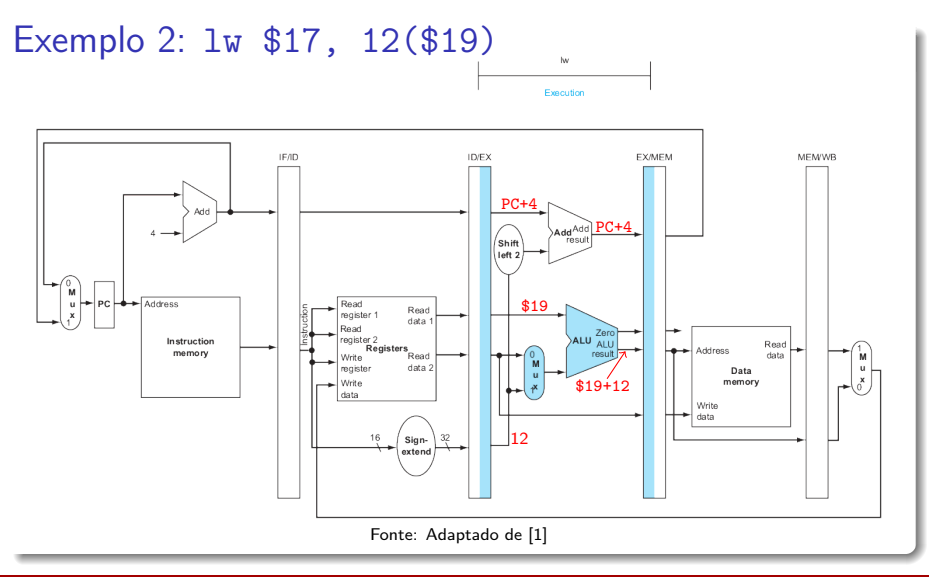

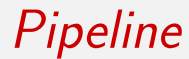

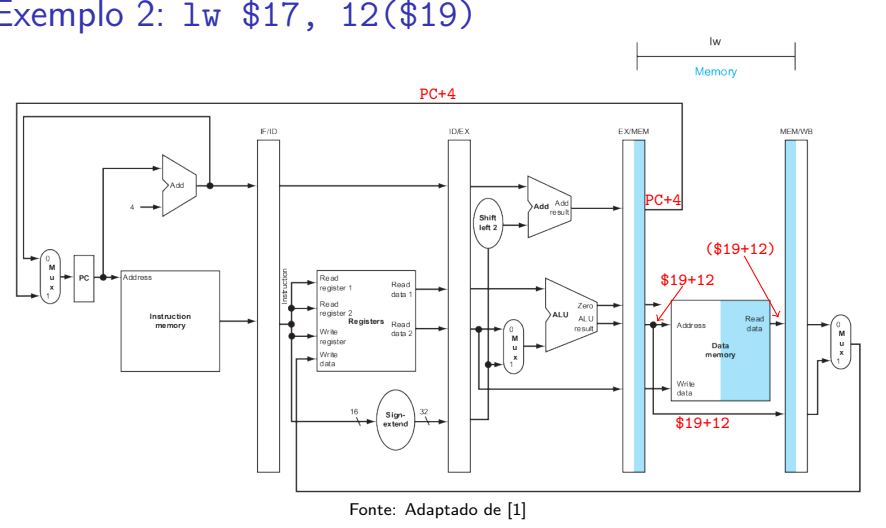

Norton Trevisan Roman (norton@usp.br) 15 de outubro de 2019 **16 de outubro de 2019 8 / 35** / 35

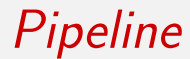

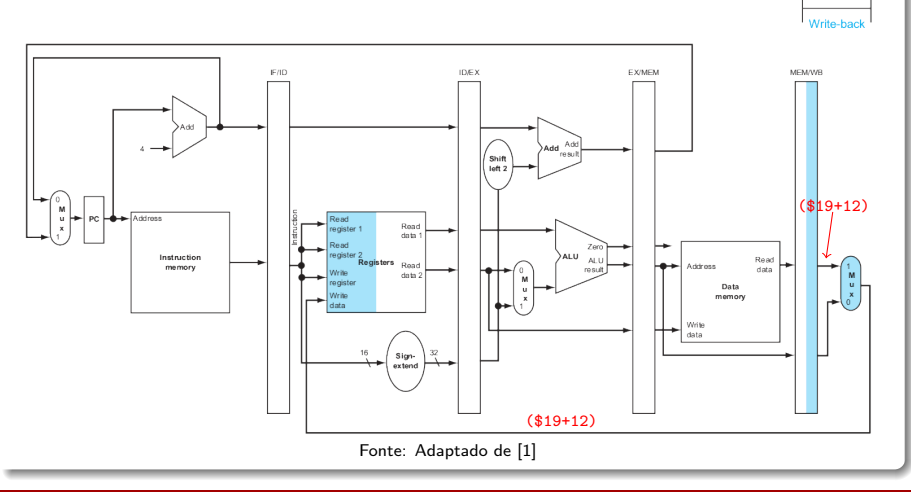

Norton Trevisan Roman (norton@usp.br) 15 de outubro de 2019 **16 de 2019 16 / 35 de outubro de 2019** 8 / 35

lw
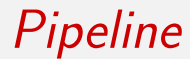

#### Exemplo 2: lw \$17, 12(\$19)

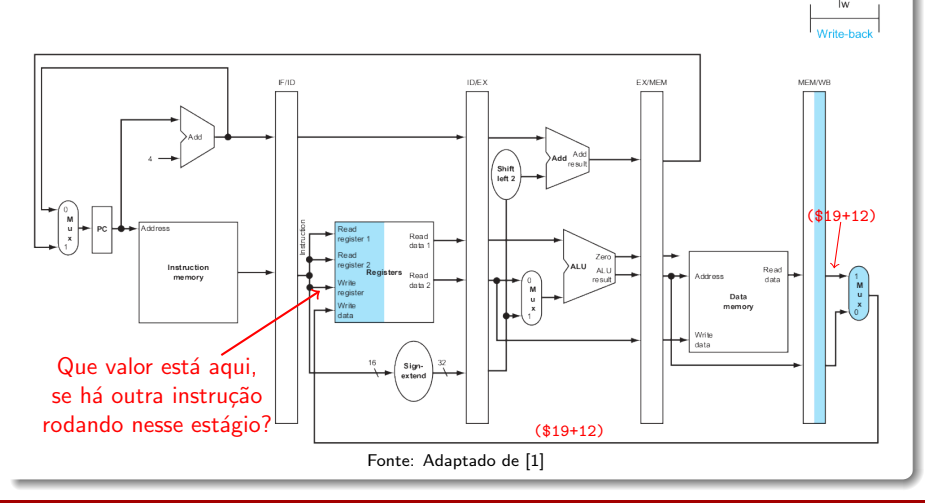

#### Exemplo 2: lw \$17, 12(\$19)

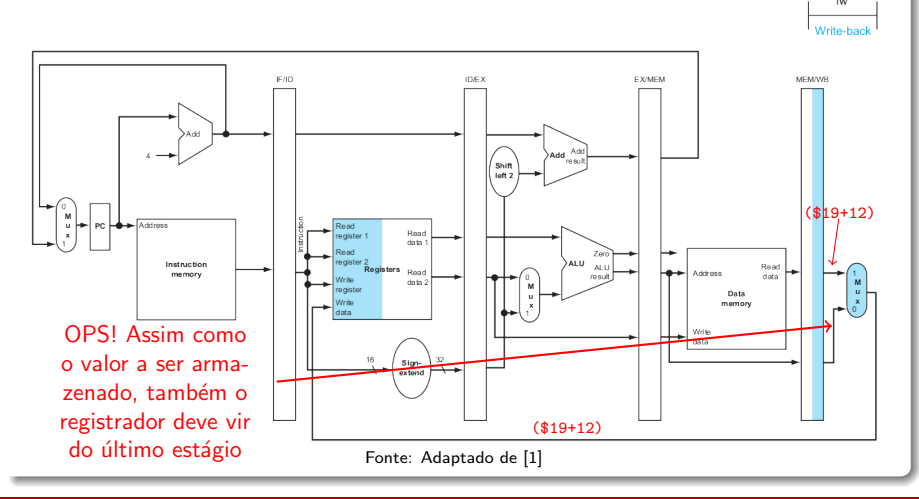

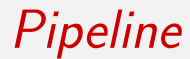

#### Exemplo 2: lw \$17, 12(\$19)

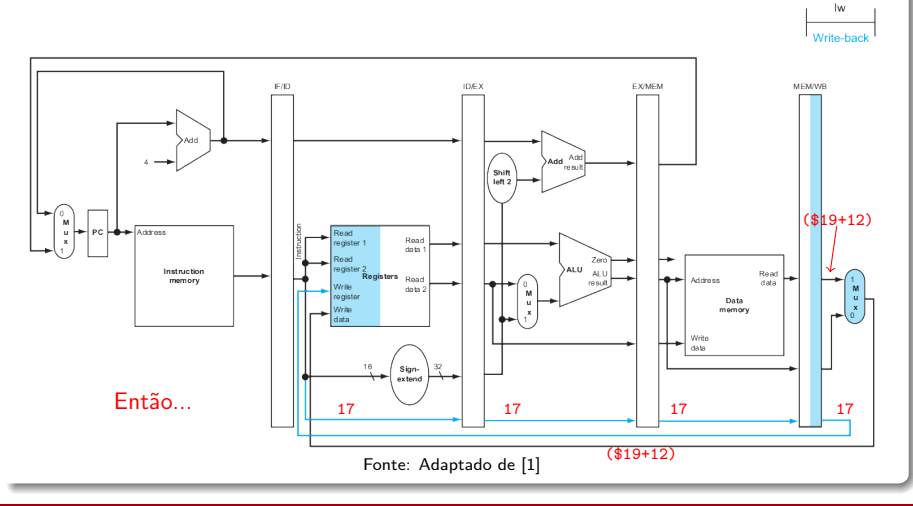

Norton Trevisan Roman (norton@usp.br) 15 de outubro de 2019 **16 de 2019 16 / 35 de outubro de 2019** 8 / 35

Exemplo 3: lw \$10,40(\$11); sub \$11,\$22,\$23

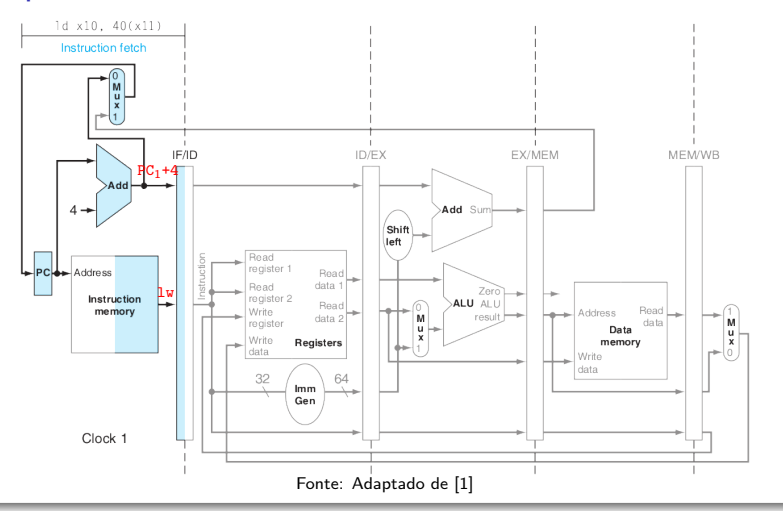

Norton Trevisan Roman (norton@usp.br) 15 de outubro de 2019 9 / 15 / 16 / 9 / 35

#### Exemplo 3: lw \$10,40(\$11); sub \$11,\$22,\$23

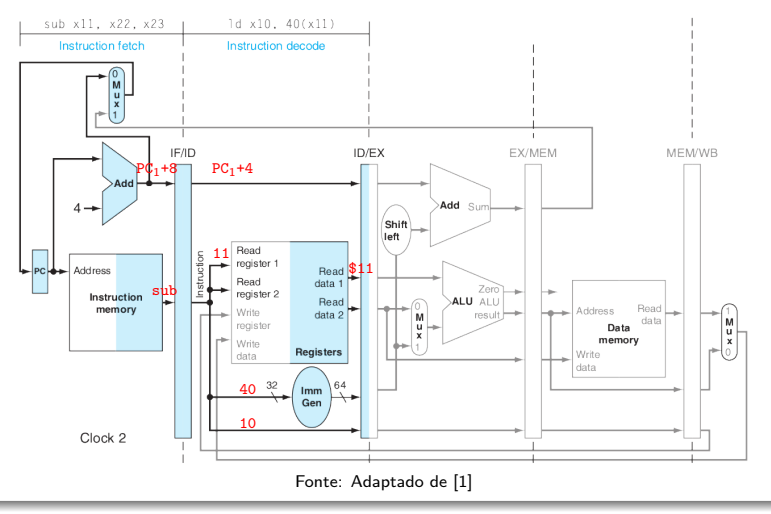

Norton Trevisan Roman (norton@usp.br) 15 de outubro de 2019 **16 de outubro de 2019 16 / 35** / 35

Exemplo 3: lw \$10,40(\$11); sub \$11,\$22,\$23

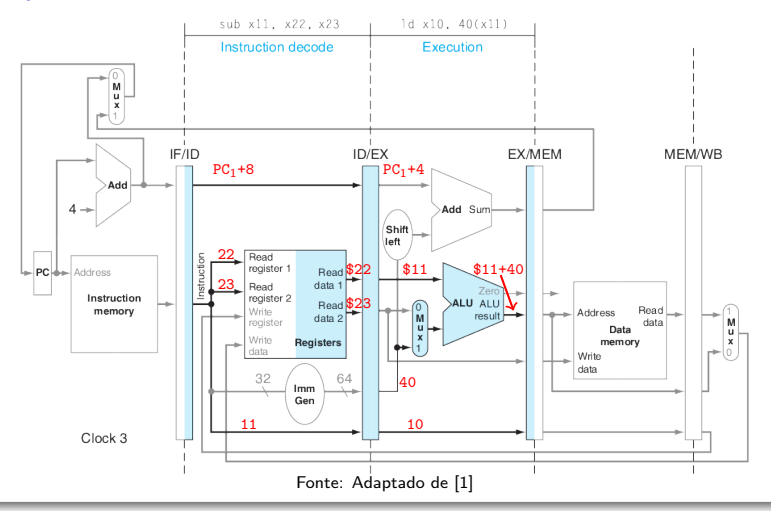

Exemplo 3: lw \$10,40(\$11); sub \$11,\$22,\$23

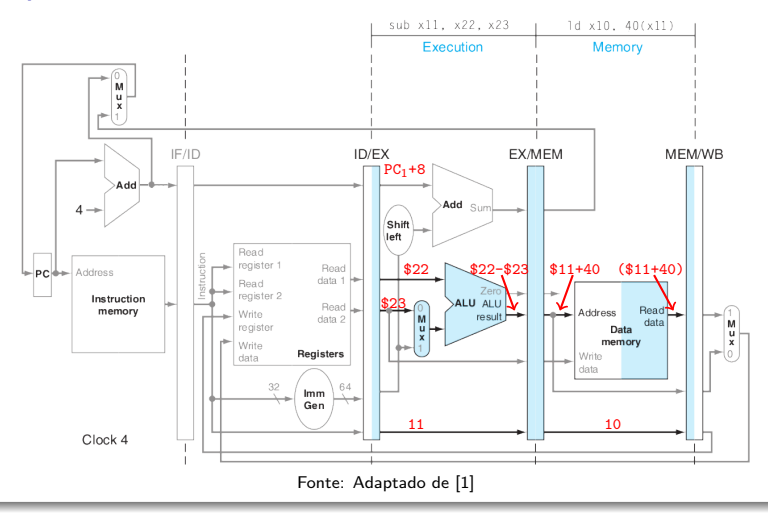

Norton Trevisan Roman (norton@usp.br) 15 de outubro de 2019 9 / 15 / 16 / 9 / 35

Exemplo 3: lw \$10,40(\$11); sub \$11,\$22,\$23

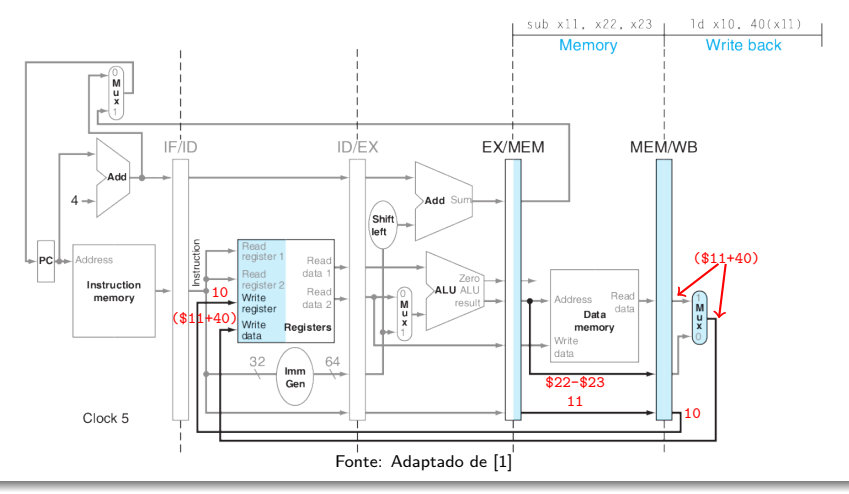

Norton Trevisan Roman (norton@usp.br) 15 de outubro de 2019 19 / 15 de outubro de 2019 9 / 35

Exemplo 3: lw \$10,40(\$11); sub \$11,\$22,\$23

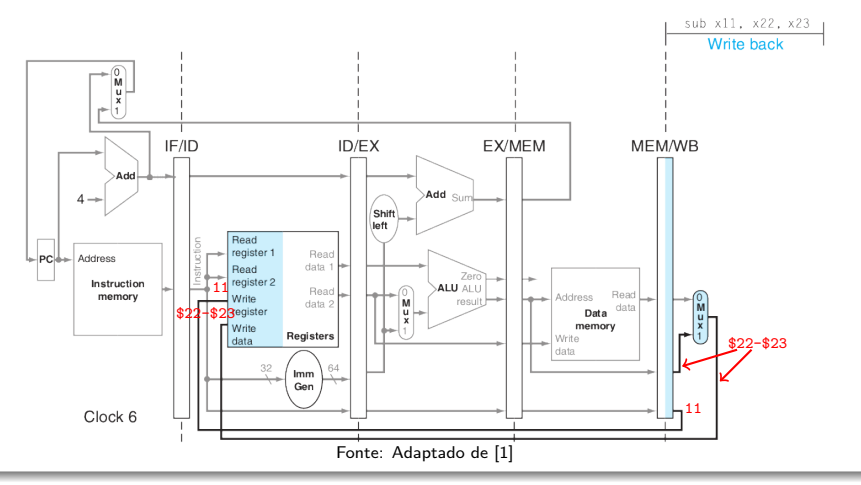

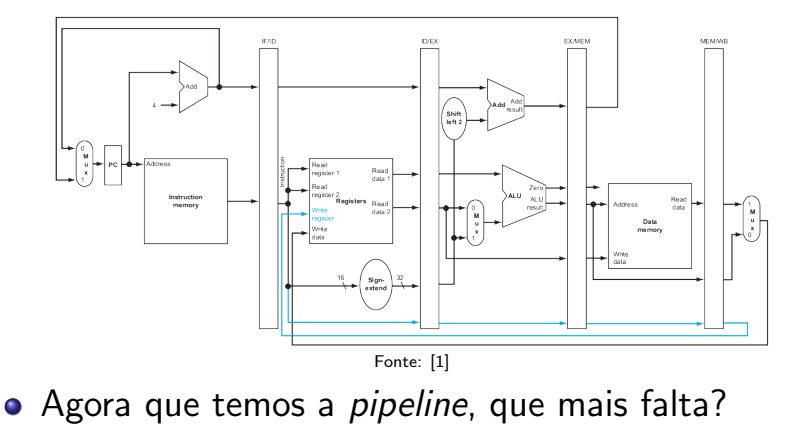

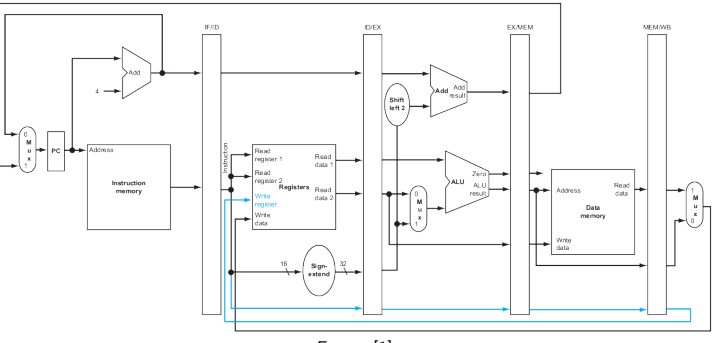

Fonte: [1[\]](#page-113-0)

- Agora que temos a *pipeline*, que mais falta?
	- Adicionarmos os sinais de controle

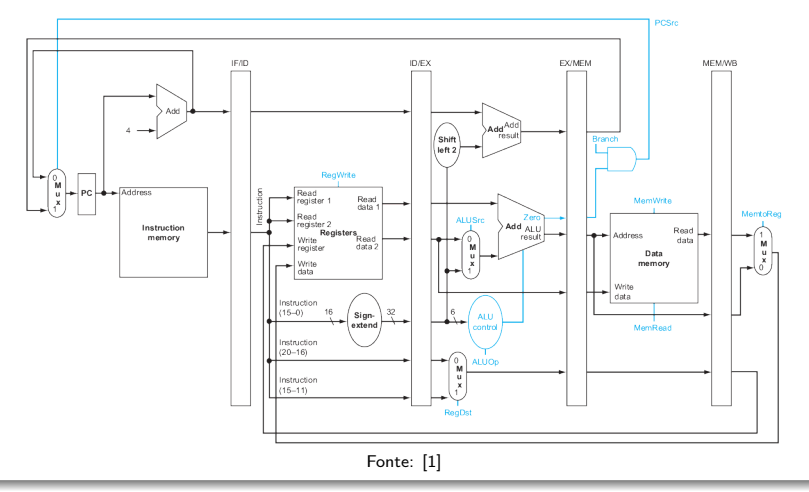

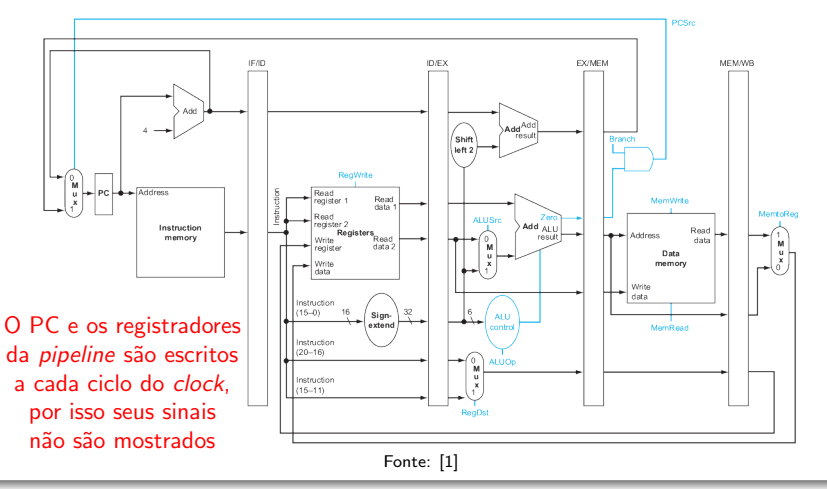

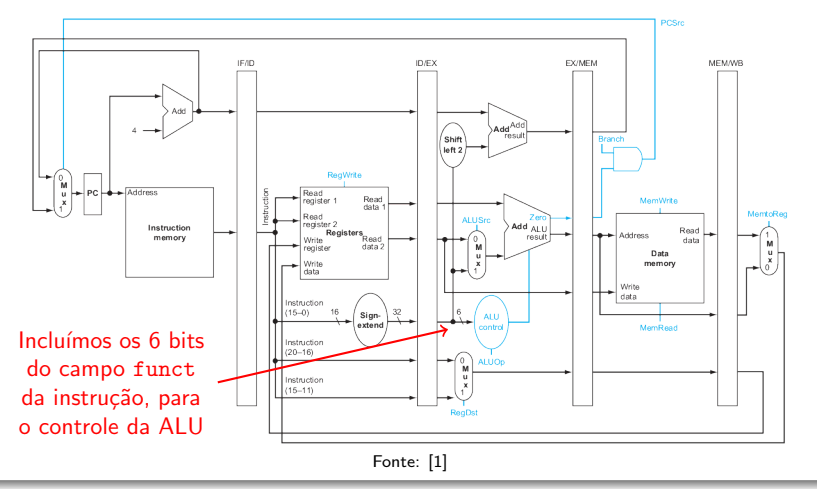

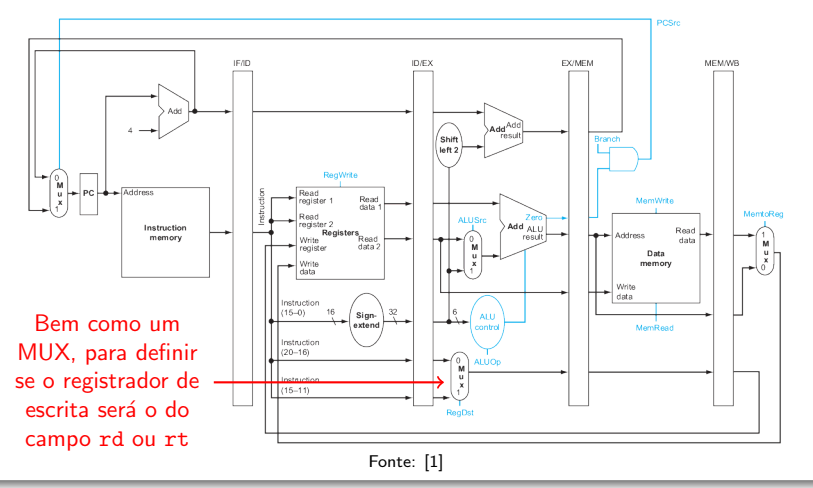

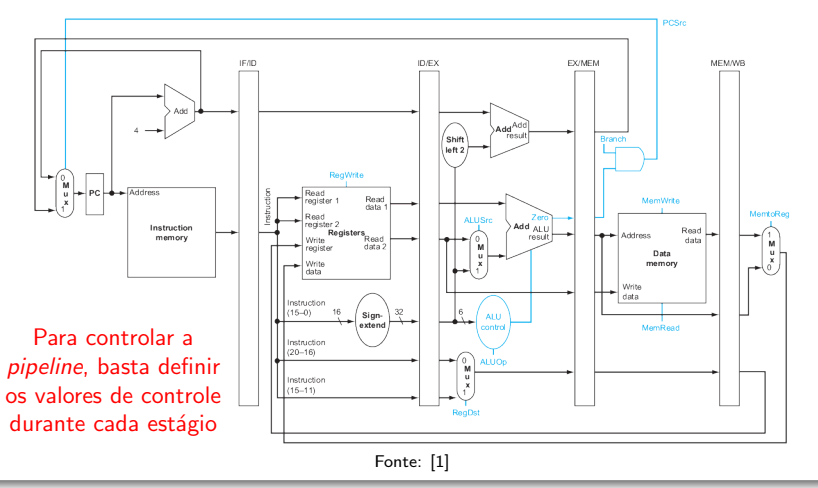

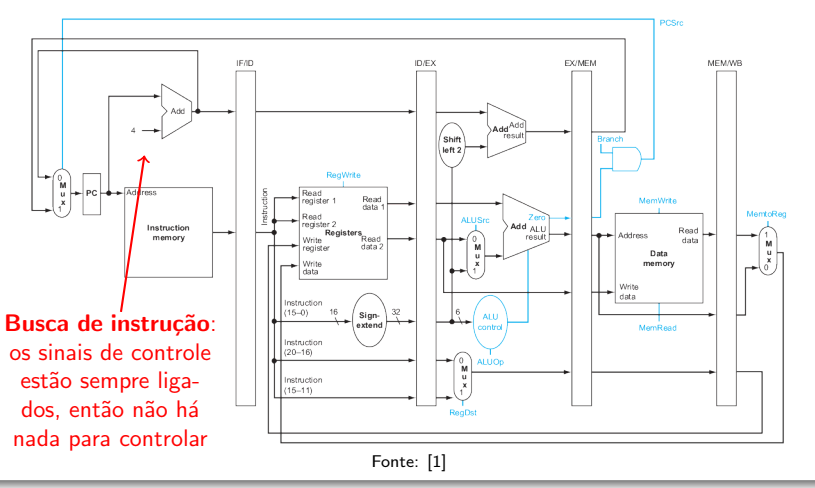

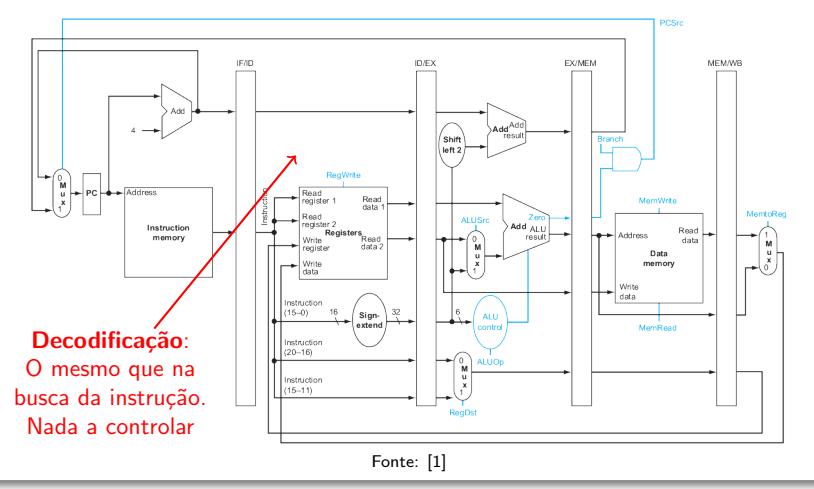

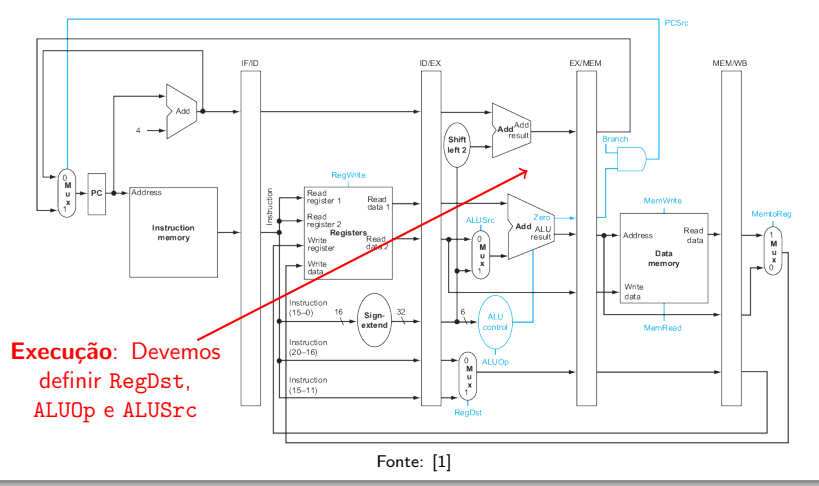

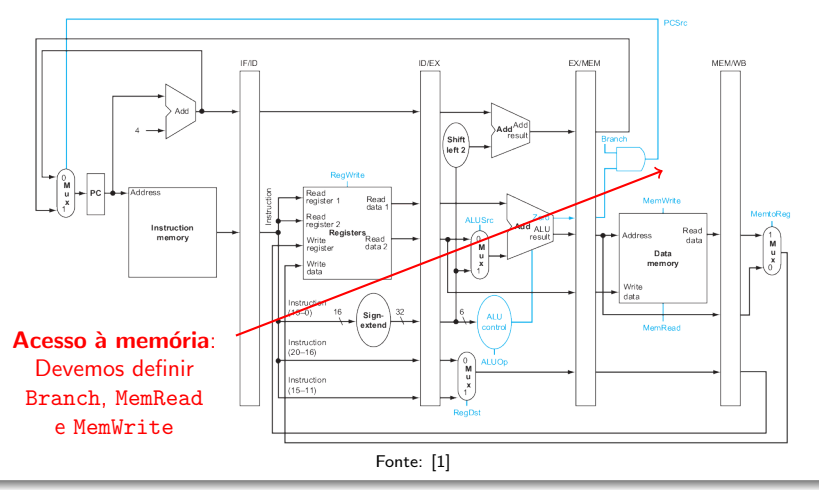

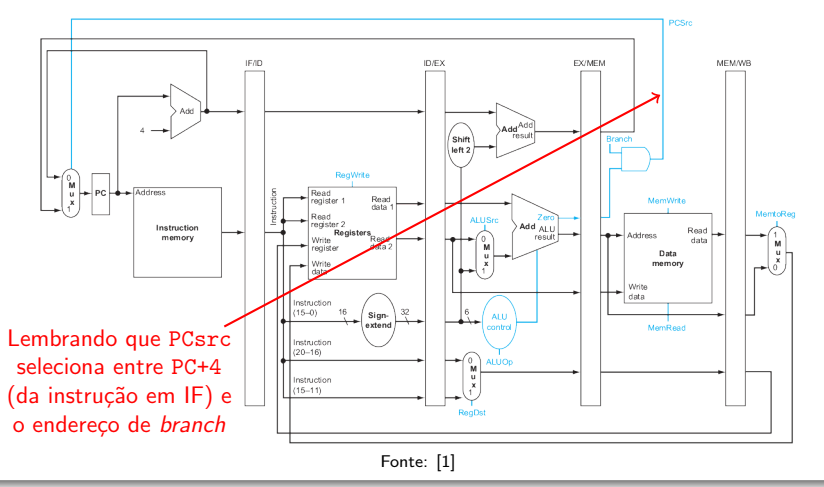

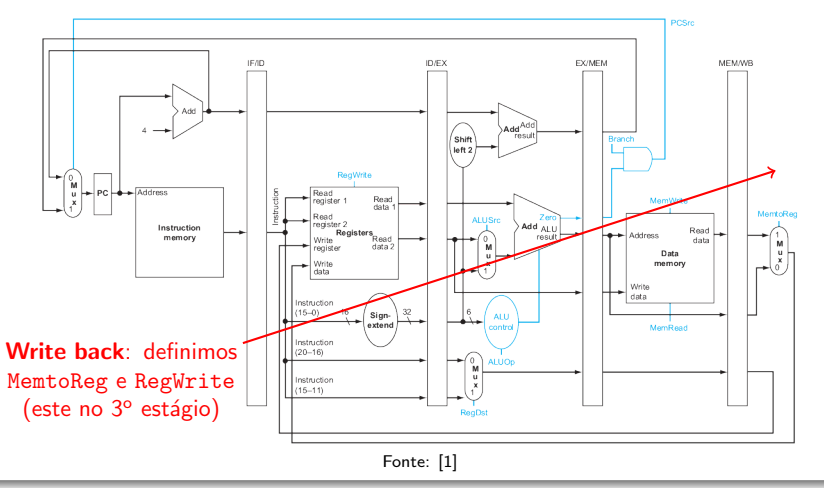

### Controlando a pipeline

E como fica o controle então?

### Controlando a pipeline

E como fica o controle então?

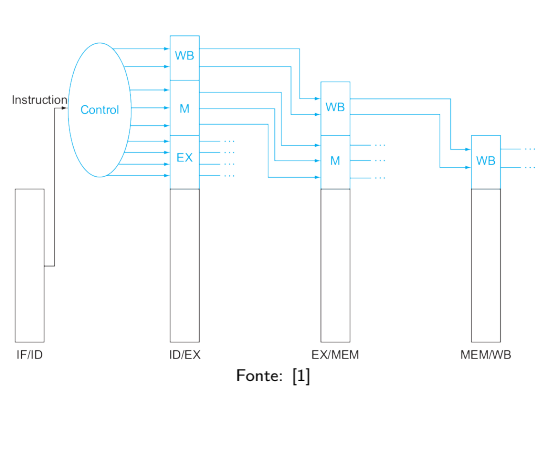

- $\bullet$  E como fica o controle então?
	- Cada instrução carrega consigo os sinais necessários em cada estágio

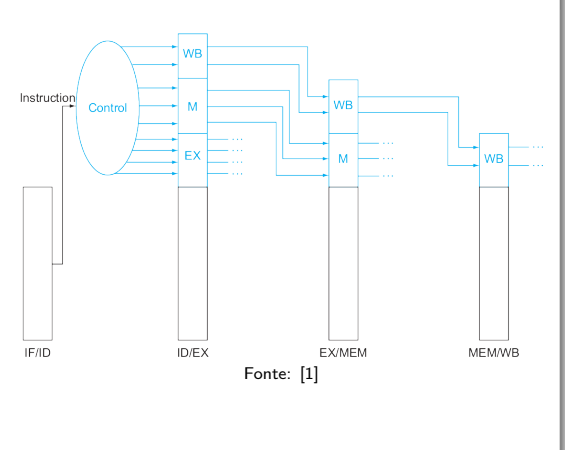

### Controlando a pipeline

- $\bullet$  E como fica o controle então?
	- **·** Cada instrução carrega consigo os sinais necessários em cada estágio
	- Uma vez que as linhas começam no estágio de execução (EX),

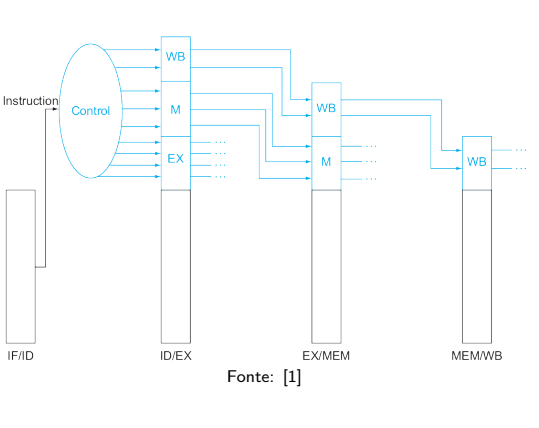

criamos a informação de controle durante a decodificação

IF/ID

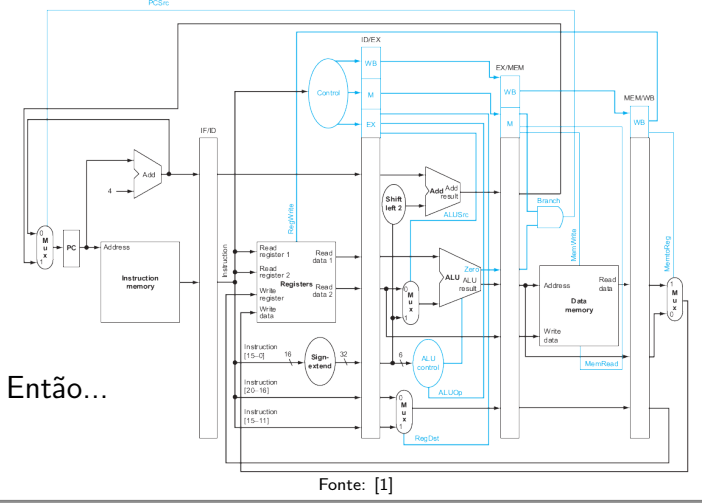

- Considere as seguintes instruções
	- lw \$10, 20(\$1)
	- sub \$11, \$2, \$3
	- add \$12, \$3, \$4
	- lw \$13, 24(\$1)
	- add \$14, \$5, \$6

#### Conflitos de Pipeline

- Considere as seguintes instruções
	- lw \$10, 20(\$1)
	- sub \$11, \$2, \$3
	- add \$12, \$3, \$4
	- lw \$13, 24(\$1)
	- add \$14, \$5, \$6

Para completá-las todas serão necessários 9 ciclos de clock

### Conflitos de Pipeline

- Considere as seguintes instruções
	- lw \$10, 20(\$1)
	- sub \$11, \$2, \$3
	- add \$12, \$3, \$4
	- lw \$13, 24(\$1)
	- add \$14, \$5, \$6

Para completá-las todas serão necessários 9 ciclos de clock

• Há algum problema com elas?

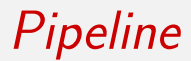

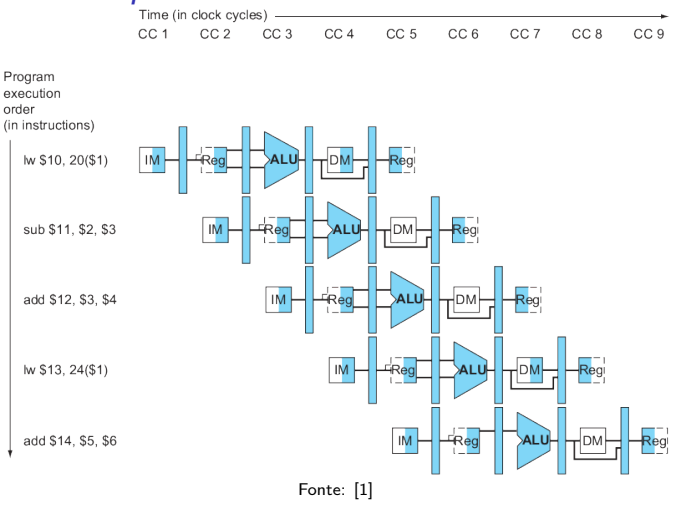

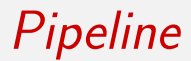

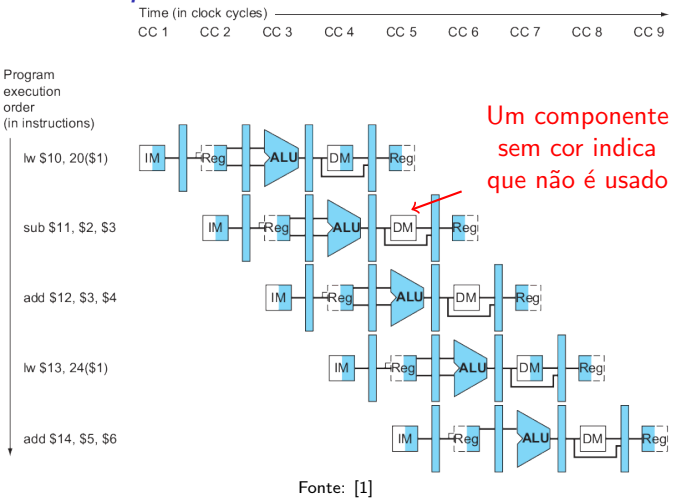

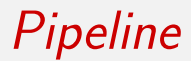

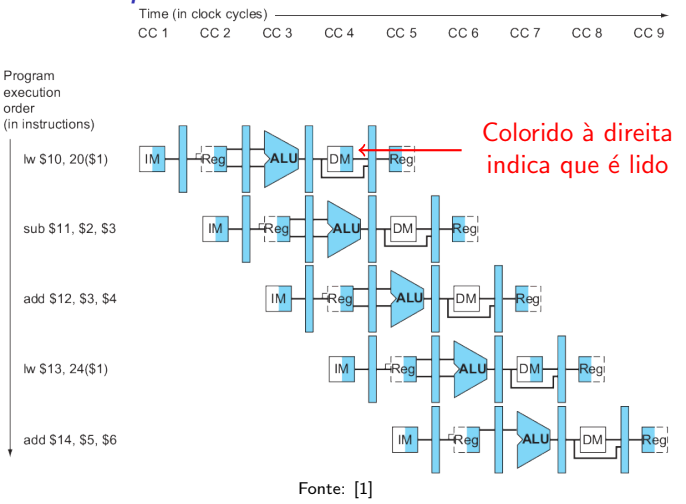

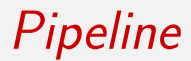

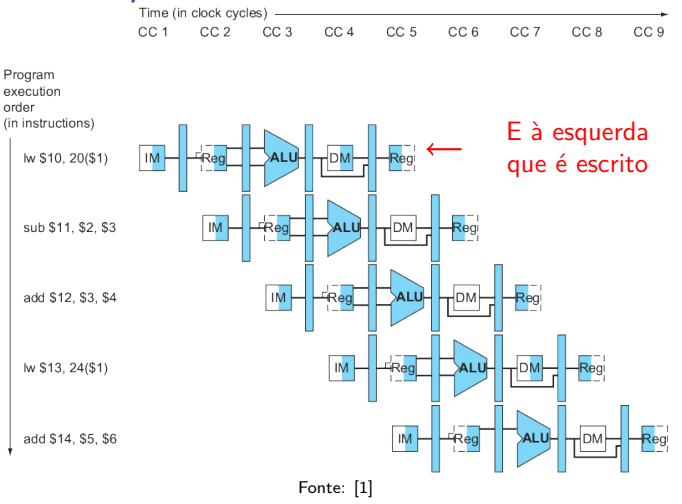

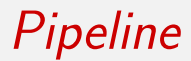

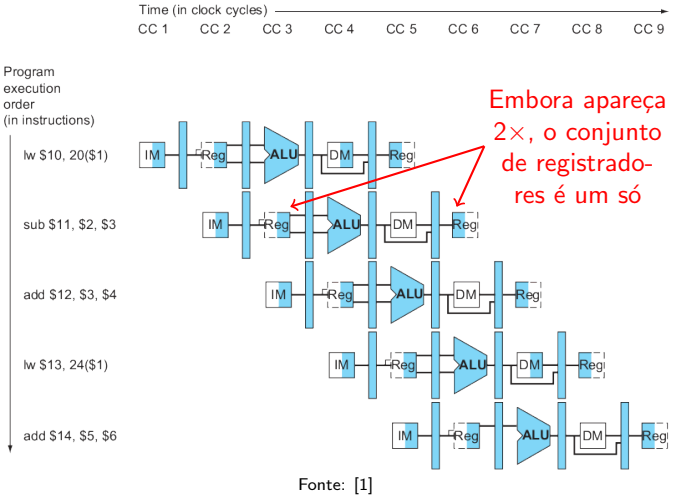

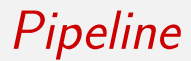

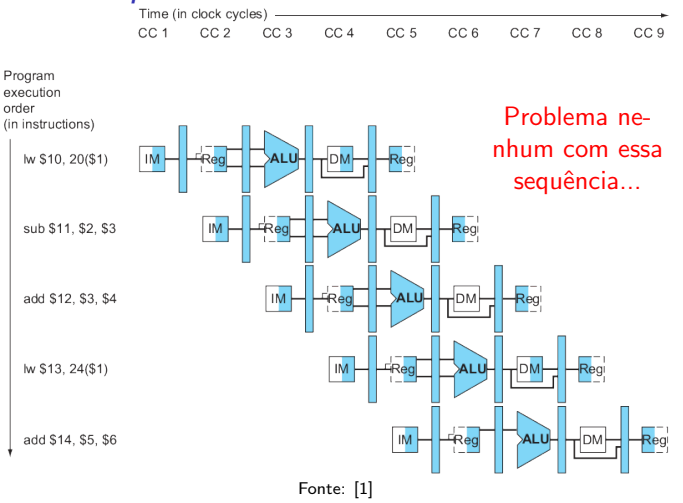
- E agora?
	- sub \$2, \$1, \$3
	- and \$12, \$2, \$5
	- or \$13, \$6, \$2
	- add \$14, \$2, \$2
	- sw \$15, 100(\$2)

- E agora?
	- sub \$2, \$1, \$3
	- and \$12, \$2, \$5
	- or \$13, \$6, \$2
	- add \$14, \$2, \$2
	- sw \$15, 100(\$2)
- **•** Há uma grande dependência do valor de \$2 definido em sub
	- o Valor este definido no 5<sup>o</sup> estágio dessa instrução

- E agora?
	- sub \$2, \$1, \$3
	- and \$12, \$2, \$5
	- or \$13, \$6, \$2
	- add \$14, \$2, \$2
	- sw \$15, 100(\$2)
- Há uma grande dependência do valor de \$2 definido em sub
	- **•** Valor este definido no 5<sup>°</sup> estágio dessa instrução
- **•** Mas quão grave é esse problema, e que instruções serão afetadas?

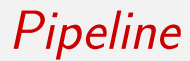

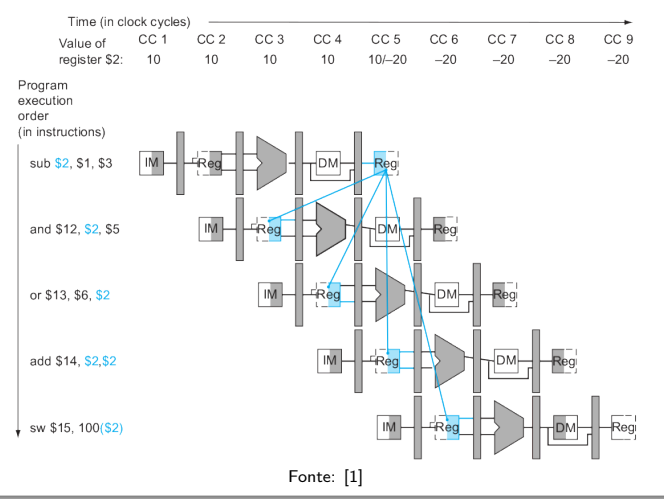

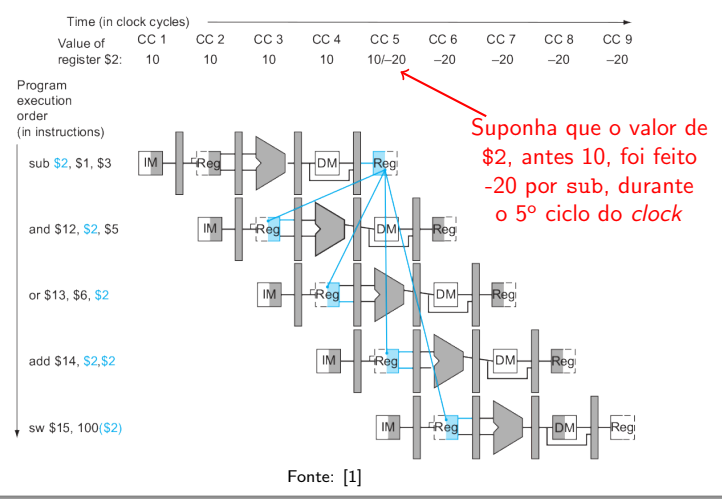

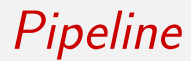

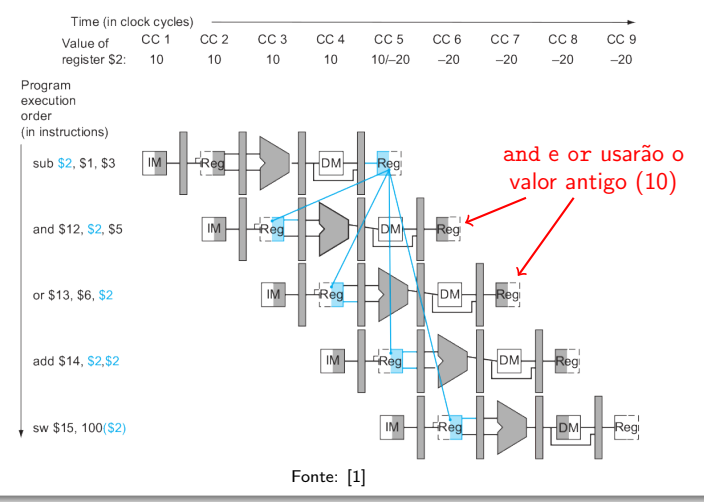

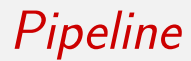

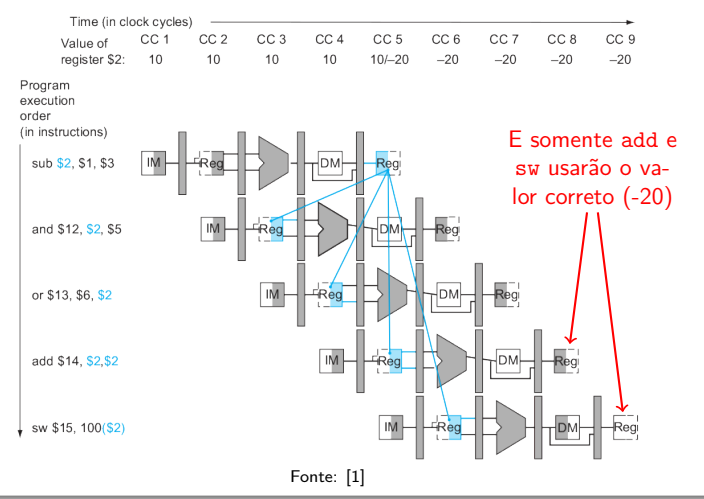

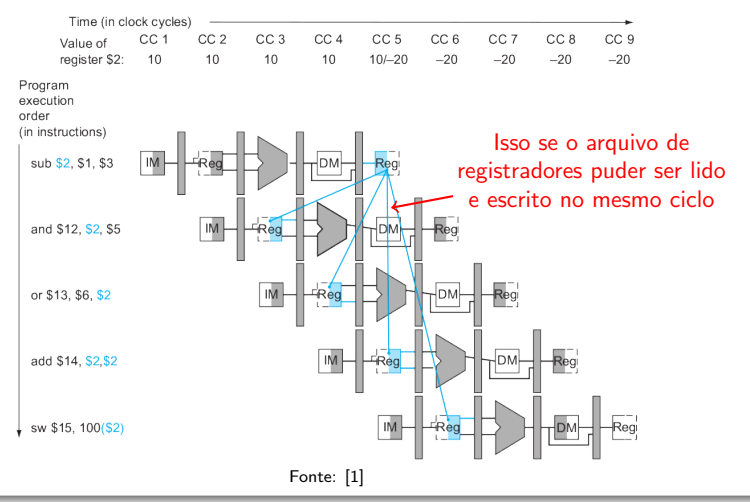

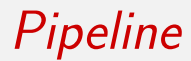

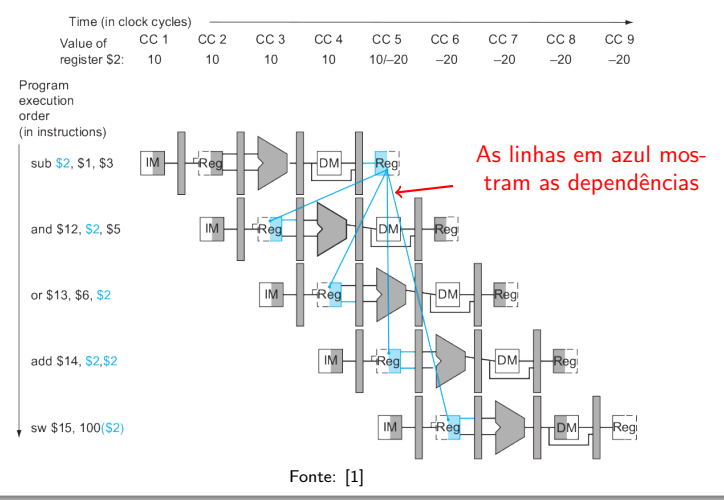

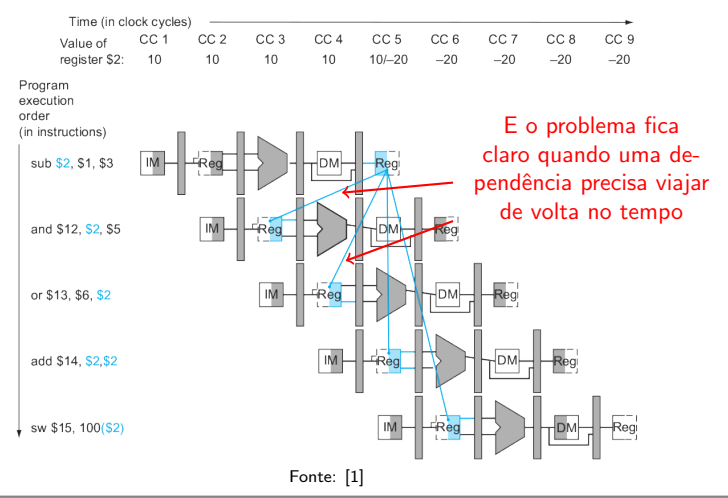

- **•** Temos aqui um caso de **conflito de pipeline** (pipeline hazard)
	- Uma situação em que a instrução seguinte não pode executar no próximo ciclo de clock

- **•** Temos aqui um caso de **conflito de pipeline** (pipeline hazard)
	- Uma situação em que a instrução seguinte não pode executar no próximo ciclo de *clock*
- Há 3 tipos diferentes de conflitos:
	- **e** Estruturais
	- De dados
	- De controle

- Conflitos estruturais
	- Quando o hardware n˜ao permite que uma determinada combinação de instruções seja executada no mesmo ciclo de clock

- Conflitos estruturais
	- Quando o hardware não permite que uma determinada combinação de instruções seja executada no mesmo ciclo de clock
	- Ex: se o arquivo de registradores for ativado na mesma borda do clock que os registradores da pipeline

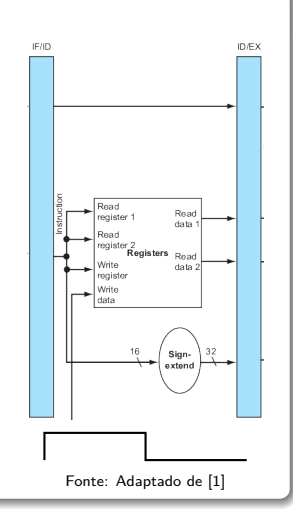

- $\bullet$  Ou se tivéssemos uma única memória
	- Nesse caso, Teríamos um conflito toda vez que buscássemos uma nova instrução no mesmo ciclo em que outra acessa dados da memória

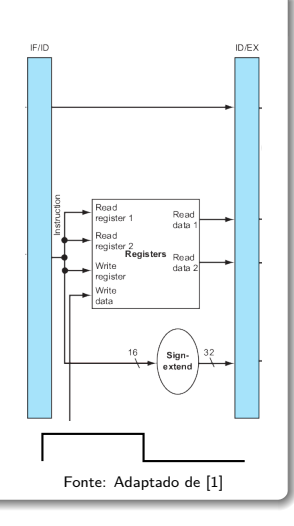

- Conflitos de Dados
	- Quando uma instrução n˜ao pode executar porque o dado de que necessita não está disponível

- Conflitos de Dados
	- Quando uma instrução n˜ao pode executar porque o dado de que necessita não está disponível
	- Surgem da dependência de uma instrução com relação a outra anterior que ainda está na *pipeline*

### Conflitos de Pipeline

- Conflitos de Dados
	- Quando uma instrução n˜ao pode executar porque o dado de que necessita não está disponível
	- o Surgem da dependência de uma instrução com relação a outra anterior que ainda está na *pipeline*

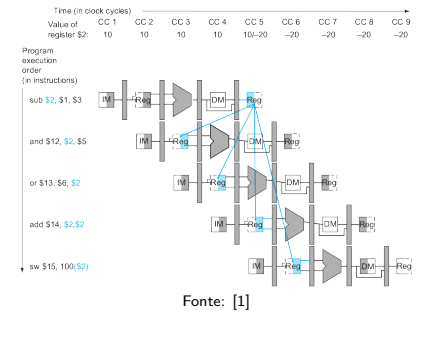

 $\bullet$  É o tipo visto em nosso exemplo inicial

- Conflitos de Dados
	- Precisamos então parar  $(stat)$  a pipeline até a  $1<sup>a</sup>$ instrução se completar

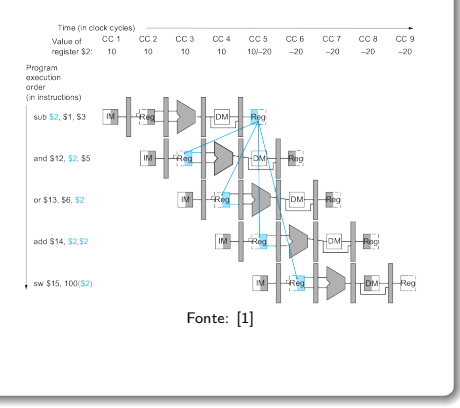

## Conflitos de Pipeline

- **o** Conflitos de Dados
	- Precisamos então parar  $(stat)$  a pipeline até a  $1<sup>a</sup>$ instrução se completar
	- Suponha agora que temos as seguintes instruções:

add \$s0, \$t0, \$t1 sub \$t2, \$s0, \$t3

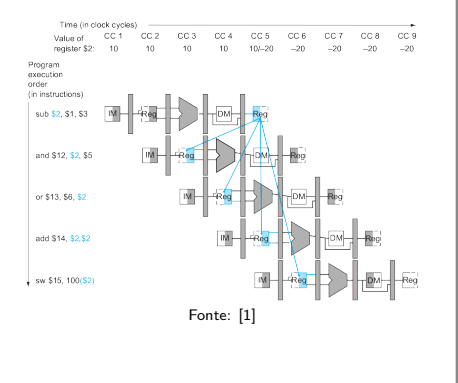

## Conflitos de Pipeline

- **o** Conflitos de Dados
	- Precisamos então parar  $(stat)$  a pipeline até a  $1<sup>a</sup>$ instrução se completar
	- Suponha agora que temos as seguintes instruções:

add \$s0, \$t0, \$t1 sub \$t2, \$s0, \$t3

**•** Temos um conflito

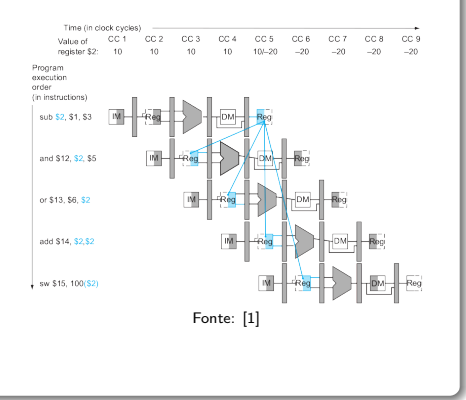

#### Conflitos de Pipeline: Conflitos de Dados

- A solução parte do princípio de que não precisamos esperar que a instrução se complete:
	- Assim que a soma é calculada, podemos enviá-la a sub

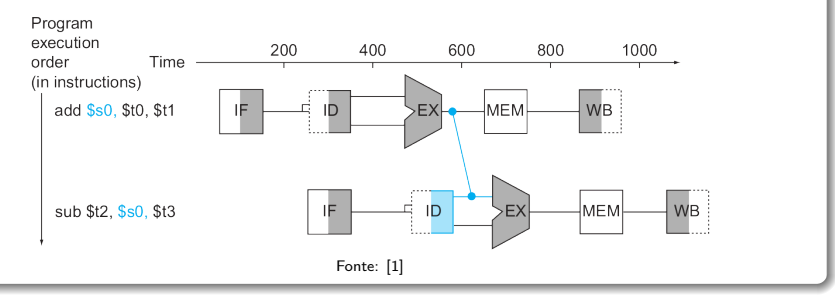

### Conflitos de Pipeline: Conflitos de Dados

- Processo denominado *forwarding* ou bypassing
	- **·** Requer, naturalmente, a adição de *hardware*
	- **•** Além de ser válido somente se o estágio de destino estiver mais no futuro que o atual

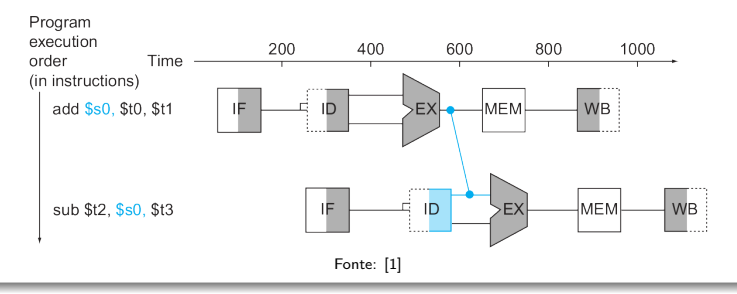

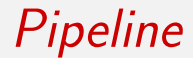

#### Conflitos de Dados: Forwarding

• Forwarding, contudo, não previne todo stall

### Conflitos de Dados: Forwarding

- Forwarding, contudo, não previne todo stall
- Suponha que as instruções fossem:

lw \$s0, 20(\$t1) sub \$t2, \$s0, \$t3

### Conflitos de Dados: Forwarding

- Forwarding, contudo, não previne todo stall
- Suponha que as instruções fossem:

lw \$s0, 20(\$t1)

sub \$t2, \$s0, \$t3

- O dado estaria disponível somente após o 4º estágio de lw
	- Tarde demais para a entrada de sub no 3º estágio

#### Conflitos de Dados: Forwarding

· Mesmo com forwarding, ainda precisaríamos parar a pipeline por um estágio

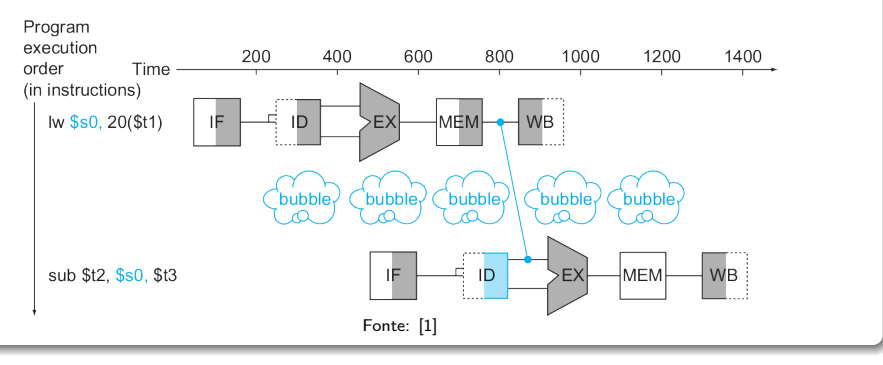

#### Conflitos de Dados: Forwarding

• Mesmo com *forwarding*, ainda precisaríamos parar a pipeline por um estágio

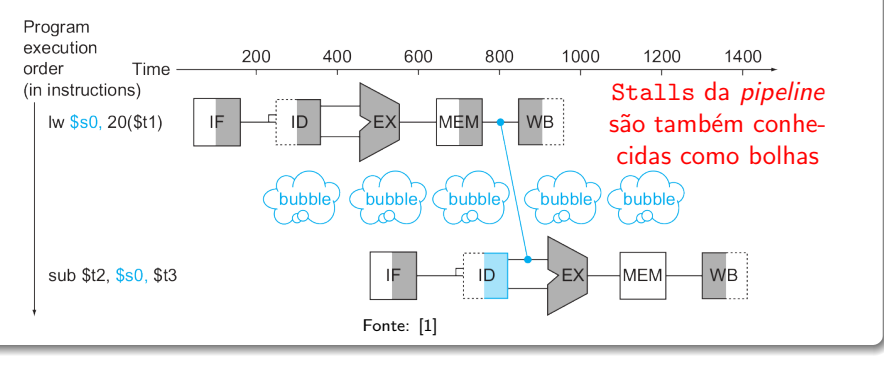

#### Conflitos de Dados: Forwarding

- Uma maneira de lidar com isso é reordenar o código, quando possível
	- Procedimento adotado por compiladores e montadores

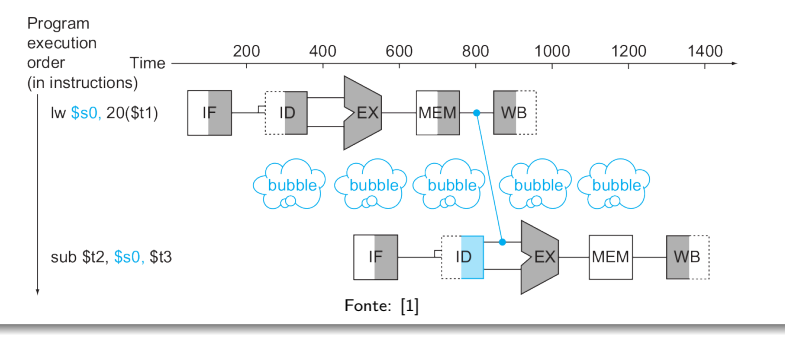

- **Conflitos de Controle (ou de Branch)** 
	- Quando precisamos tomar uma decisão de controle baseada no resultado de uma instrução enquanto outras executam
		- O atraso em determinar qual instrução rodar é chamado de conflito de controle

- **Conflitos de Controle (ou de Branch)** 
	- Quando precisamos tomar uma decisão de controle baseada no resultado de uma instrução enquanto outras executam
		- O atraso em determinar qual instrução rodar é chamado de conflito de controle
	- Como, quando em um beq, a instrução que está na *pipeline* não é a que deveria ser rodada

- **Conflitos de Controle (ou de Branch)** 
	- Quando precisamos tomar uma decisão de controle baseada no resultado de uma instrução enquanto outras executam
		- O atraso em determinar qual instrução rodar é chamado de **conflito** de controle
	- Como, quando em um beq, a instrução que está na *pipeline* não é a que deveria ser rodada
	- **•** Solução 1: *stall* 
		- **·** Pare a *pipeline* imediatamente após buscar um *branch* da memória
		- **•** Aguarde até que a *pipeline* possa determinar o resultado do *branch*

- $\bullet$  Mesmo com adição de hardware para todo o cálculo do *branch* no 2º estágio, ainda teríamos paradas
	- Pois a nova instrução só poderia ser buscada após isso

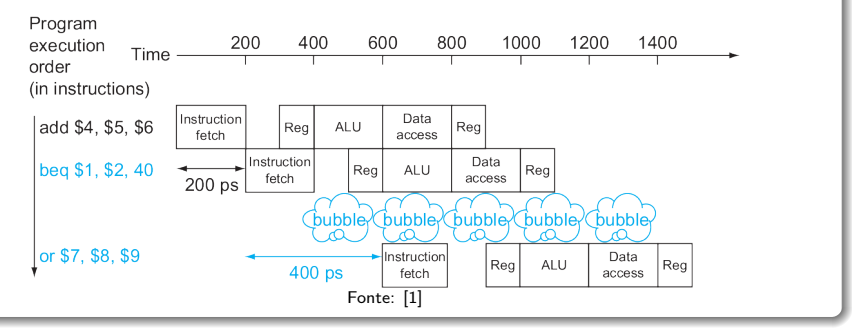

- Então o custo dessa opção é alto
	- **•** Pois teríamos que parar a cada branch

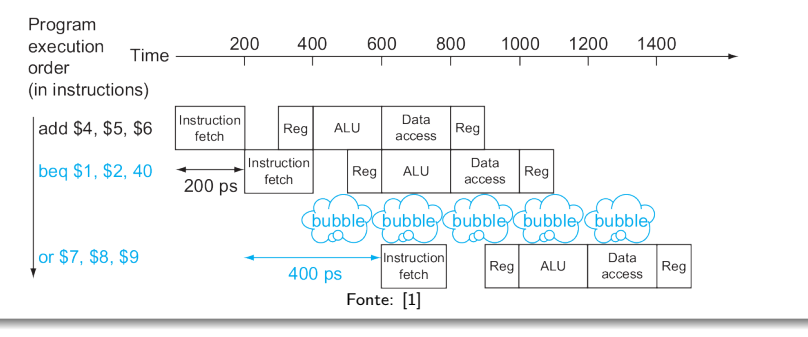

- Solução 2: Predição
	- · Assuma (prediga) que o branch sempre irá falhar

- **•** Solução 2: Predição
	- · Assuma (prediga) que o branch sempre irá falhar
	- Se estivermos corretos, não haverá atraso

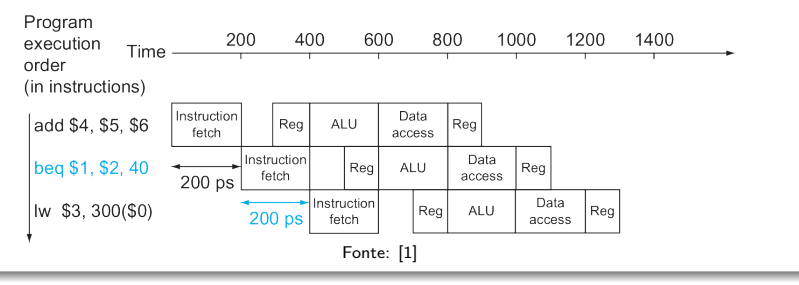
### Conflitos de Pipeline: Conflitos de Controle

- Se estivermos errados, haverá o atraso
- Além do controle ter que "limpar" a pipeline das instruções incorretamente em andamento

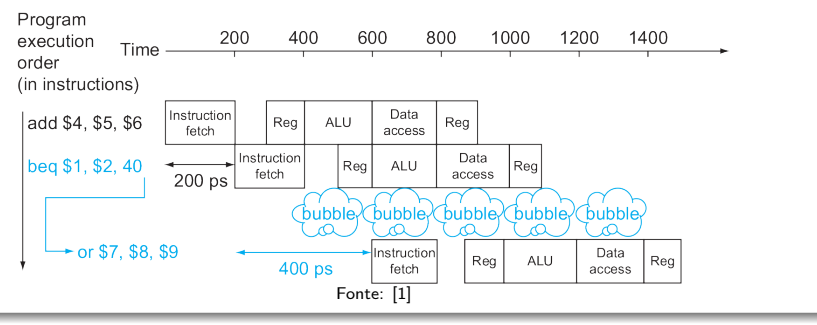

### Conflitos de Pipeline: Conflitos de Controle

- Solução 3: Decisão Adiada
	- **·** Imediatamente após o *branch*, posicione uma instrução que n˜ao seja afetada por ele
	- **•** Assim, o *branch* muda o endereço somente da instrução seguinte a esta instrução
	- Solução automaticamente implementada pelo montador

#### Conflitos de Controle: Decis˜ao Adiada

• No exemplo abaixo, o add não afeta o branch

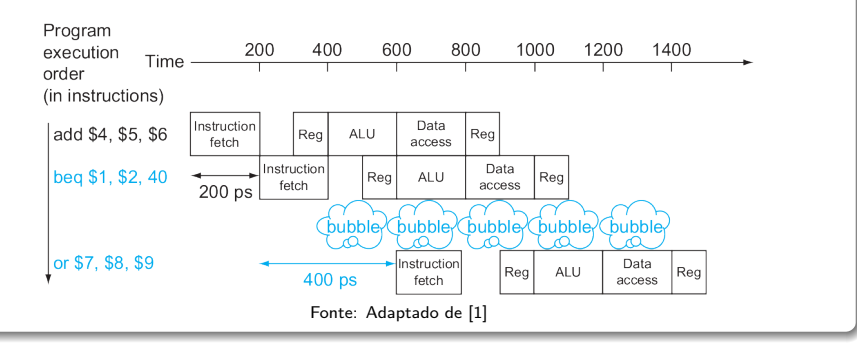

### Conflitos de Controle: Decisão Adiada

- No exemplo abaixo, o add não afeta o branch
	- Podemos então movê-lo para depois do *branch*, escondendo o atraso

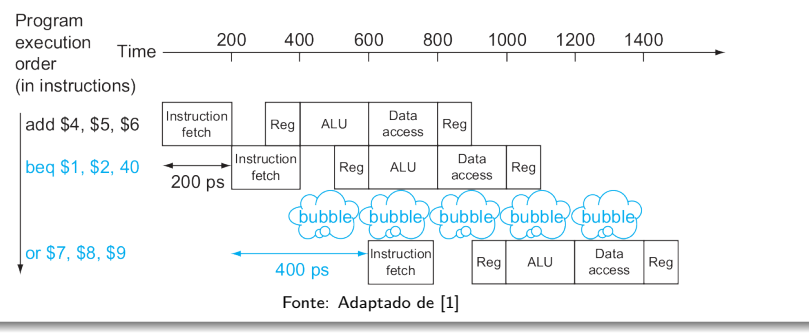

### Conflitos de Controle: Decis˜ao Adiada

- No exemplo abaixo, o add não afeta o branch
	- **Podemos então movê-lo para depois do** *branch***, escondendo** o atraso

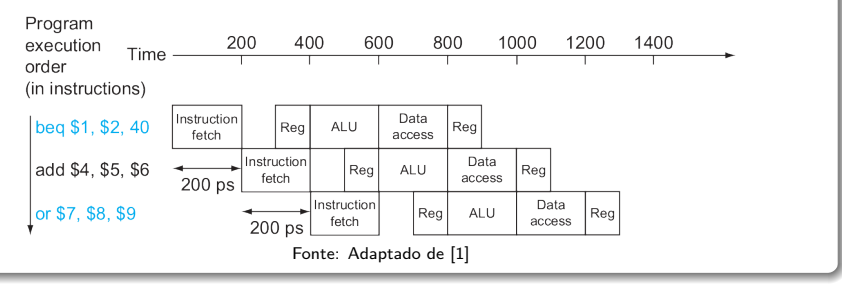

### Referências

- <span id="page-113-0"></span>Patterson, D.A.; Hennessy, J.L. (2013): Computer Organization and Design: The Hardware/Software Interface. Morgan Kaufmann. 5<sup>a</sup> ed.
	- **•** Para detalhes sobre as partes do circuito consulte também o Apêndice B e a seção avançada 4.13 (online)
- <sup>2</sup> <http://bellerofonte.dii.unisi.it/index.asp>
	- Simulador de uma arquitetura de pipeline (MIPS)